**JOSÉ CARLOS GOMES JUNIOR JÔNATAS CEROUEIRA DIAS JEFERSON CERQUEIRA DIAS** 

# **SIMULAÇÃO DE** SINAIS DE ECG VARIADOS COM **MODELOS MATEMÁTICOS**

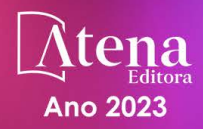

**JOSÉ CARLOS GOMES JUNIOR JÔNATAS CEROUEIRA DIAS JEFERSON CERQUEIRA DIAS** 

# **SIMULAÇÃO DE** SINAIS DE ECG **VARIADOS COM MODELOS MATEMÁTICOS**

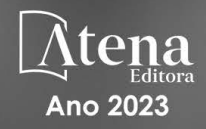

Editora chefe Profª Drª Antonella Carvalho de Oliveira Editora executiva Natalia Oliveira Assistente editorial Flávia Roberta Barão Bibliotecária [Janaina](https://www.edocbrasil.com.br/) Ramos Projeto gráfico Camila Alves de Cremo Ellen Andressa Kubisty Luiza Alves Batista Nataly Evilin Gayde Thamires Camili Gayde Imagens da capa iStock Edição de arte Luiza Alves Batista 2023 *by Atena Editora Copyright* © Atena Editora *Copyright* do texto © 2023 Os autores *Copyright* da edição © 2023 Atena Editora Direitos para esta edição cedidos à Atena Editora pelos autores. *Open access publication by* Atena Editora

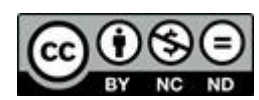

Todo o conteúdo deste livro está licenciado sob uma Licença de Atribuição *Creative Commons*. Atribuição-Não-Comercial-NãoDerivativos 4.0 Internacional (CC BY-NC-ND 4.0).

O conteúdo do texto e seus dados em sua forma, correção e confiabilidade são de responsabilidade exclusiva dos autores, inclusive não representam necessariamente a posição oficial da Atena Editora. Permitido o *download* da obra e o compartilhamento desde que sejam atribuídos créditos aos autores, mas sem a possibilidade de alterála de nenhuma forma ou utilizá-la para fins comerciais.

Todos os manuscritos foram previamente submetidos à avaliação cega pelos pares, membros do Conselho Editorial desta Editora, tendo sido aprovados para a publicação com base em critérios de neutralidade e imparcialidade acadêmica.

A Atena Editora é comprometida em garantir a integridade editorial em todas as etapas do processo de publicação, evitando plágio, dados ou resultados fraudulentos e impedindo que interesses financeiros comprometam os padrões éticos da publicação. Situações suspeitas de má conduta científica serão investigadas sob o mais alto padrão de rigor acadêmico e ético.

#### Conselho Editorial Ciências Biológicas e da Saúde

[Profª Drª Aline Silva da Fonte Santa Rosa de Oliveira](http://buscatextual.cnpq.br/buscatextual/visualizacv.do?id=K4513496Y0) – Hospital Federal de **[Bonsucesso](http://buscatextual.cnpq.br/buscatextual/visualizacv.do?id=K4513496Y0)** 

[Profª Drª Ana Beatriz Duarte Vieira](http://buscatextual.cnpq.br/buscatextual/visualizacv.do;jsessionid=EC728E48AFE16A98FFC773D5A8602CDB.buscatextual_0) – Universidade de Brasília

Profª Drª Ana Paula Peron – [Universidade Tecnológica Federal do Paraná](http://buscatextual.cnpq.br/buscatextual/visualizacv.do;jsessionid=3C9AE197E57189A69901A5CA9DA477A9.buscatextual_0)

[Prof. Dr. André Ribeiro da Silva](http://buscatextual.cnpq.br/buscatextual/visualizacv.do?id=K4267496U9) – Universidade de Brasília

Profª Drª Anelise Levay Murari – [Universidade Federal de Pelotas](http://buscatextual.cnpq.br/buscatextual/visualizacv.do?id=K4773603E6)

[Prof. Dr. Benedito Rodrigues da Silva Neto](http://lattes.cnpq.br/5082780010357040) – Universidade Federal de Goiás

Profª Drª Camila Pereira – [Universidade Estadual de Londrina](http://buscatextual.cnpq.br/buscatextual/visualizacv.do;jsessionid=717CCD2F25938C843451D35B65E24F25.buscatextual_4)

[Prof. Dr. Cirênio de Almeida Barbosa](http://buscatextual.cnpq.br/buscatextual/visualizacv.do) – Universidade Federal de Ouro Preto

[Profª Drª Daniela Reis Joaquim de Freitas](http://buscatextual.cnpq.br/buscatextual/visualizacv.do?id=K4767996D6) – Universidade Federal do Piauí

[Profª Drª Danyelle Andrade Mota](http://buscatextual.cnpq.br/buscatextual/visualizacv.do) – Universidade Tiradentes

[Prof. Dr. Davi Oliveira Bizerril](http://buscatextual.cnpq.br/buscatextual/visualizacv.do?id=K4262927E8) – Universidade de Fortaleza

[Profª Drª Débora Luana Ribeiro Pessoa](http://buscatextual.cnpq.br/buscatextual/visualizacv.do?id=K4574690P9) – Universidade Federal do Maranhão

[Prof. Dr. Douglas Siqueira de Almeida Chaves](http://buscatextual.cnpq.br/buscatextual/visualizacv.do?id=K4751642T1) – Universidade Federal Rural do Rio de [Janeiro](http://buscatextual.cnpq.br/buscatextual/visualizacv.do?id=K4751642T1)

Prof. Dr. Edson da Silva – [Universidade Federal dos Vales do Jequitinhonha e Mucuri](http://buscatextual.cnpq.br/buscatextual/visualizacv.do?id=K4125932D9) [Profª Drª Elizabeth Cordeiro Fernandes](http://buscatextual.cnpq.br/buscatextual/visualizacv.do?id=K4785541H8) – Faculdade Integrada Medicina

[Profª Drª Eleuza Rodrigues Machado](http://buscatextual.cnpq.br/buscatextual/visualizacv.do?id=K4707037E3) – Faculdade Anhanguera de Brasília

Profª Drª Elane Schwinden Prudêncio – [Universidade Federal de Santa Catarina](http://buscatextual.cnpq.br/buscatextual/visualizacv.do?metodo=apresentar&id=K4721661A9) Profª Drª Eysler Gonçalves Maia Brasil – [Universidade da Integração Internacional da](http://buscatextual.cnpq.br/buscatextual/visualizacv.do?id=K4730006H5) 

[Lusofonia Afro-Brasileira](http://buscatextual.cnpq.br/buscatextual/visualizacv.do?id=K4730006H5)

Prof. Dr. Ferlando Lima Santos – [Universidade Federal do Recôncavo da Bahia](http://buscatextual.cnpq.br/buscatextual/visualizacv.do?id=K4799345D2) [Profª Drª Fernanda Miguel de Andrade](http://buscatextual.cnpq.br/buscatextual/visualizacv.do?id=K4431074H7) – Universidade Federal de Pernambuco [Profª Drª Fernanda Miguel de Andrade](http://buscatextual.cnpq.br/buscatextual/visualizacv.do?id=K4431074H7) – Universidade Federal de Pernambuco Prof. Dr. Fernando Mendes – [Instituto Politécnico de Coimbra](https://orcid.org/0000-0002-5205-8939) – Escola Superior de [Saúde de Coimbra](https://orcid.org/0000-0002-5205-8939)

[Profª Drª Gabriela Vieira do Amaral](http://buscatextual.cnpq.br/buscatextual/visualizacv.do?id=K4421455Y9) – Universidade de Vassouras

Prof. Dr. Gianfábio Pimentel Franco – [Universidade Federal de Santa Maria](http://buscatextual.cnpq.br/buscatextual/visualizacv.do?id=K4777457H7)

[Prof. Dr. Guillermo Alberto López](http://buscatextual.cnpq.br/buscatextual/visualizacv.do;jsessionid=8638DBCE607AAA92821915C4BB064847.buscatextual_66) – Instituto Federal da Bahia

[Prof. Dr. Helio Franklin Rodrigues de Almeida](http://buscatextual.cnpq.br/buscatextual/visualizacv.do?id=K4732623J3) – Universidade Federal de Rondônia [Profª Drª Iara Lúcia Tescarollo](http://buscatextual.cnpq.br/buscatextual/visualizacv.do?id=K4730979Y6) – Universidade São Francisco

Prof. Dr. Igor Luiz Vieira de Lima Santos – [Universidade Federal de Campina Grande](http://buscatextual.cnpq.br/buscatextual/visualizacv.do?id=K4770360J4)

[Prof. Dr. Jefferson Thiago Souza](http://buscatextual.cnpq.br/buscatextual/visualizacv.do?id=K4177965H7) – Universidade Estadual do Ceará

Prof. Dr. Jesus Rodrigues Lemos – [Universidade Federal do Delta do Parnaíba](http://buscatextual.cnpq.br/buscatextual/visualizacv.do?id=K4273971U7)–UFDPar

Prof. Dr. Jônatas de França Barros – [Universidade Federal do Rio Grande do Norte](http://buscatextual.cnpq.br/buscatextual/visualizacv.do?id=K4769144H2)

Prof. Dr. José Aderval Aragão – [Universidade Federal de Sergipe](http://buscatextual.cnpq.br/buscatextual/visualizacv.do)

[Prof. Dr. José Max Barbosa de Oliveira Junior](http://lattes.cnpq.br/1353014365045558) – Universidade Federal do Oeste do Pará [Profª Drª Juliana Santana de Curcio](http://buscatextual.cnpq.br/buscatextual/visualizacv.do?id=K4469747P8) – Universidade Federal de Goiás

Profª Drª Kelly Lopes de Araujo Appel – [Universidade para o Desenvolvimento do](http://lattes.cnpq.br/2087310248259232)  [Estado e da Região do Pantanal](http://lattes.cnpq.br/2087310248259232)

Profª Drª Larissa Maranhão Dias – Instituto Federal do Amapá

Profª Drª Lívia do Carmo Silva – [Universidade Federal de Goiás](http://buscatextual.cnpq.br/buscatextual/visualizacv.do?id=K4227371A7)

Profª Drª Luciana Martins Zuliani – [Pontifícia Universidade Católica de Goiás](http://lattes.cnpq.br/0495722051934359)

Prof. Dr. Luís Paulo Souza e Souza – [Universidade Federal do Amazonas](http://buscatextual.cnpq.br/buscatextual/visualizacv.do?id=K4417033E2)

Profª Drª Magnólia de Araújo Campos – [Universidade Federal de Campina Grande](http://buscatextual.cnpq.br/buscatextual/visualizacv.do?id=K4723835T5) [Prof. Dr. Marcus Fernando da Silva Praxedes](http://buscatextual.cnpq.br/buscatextual/visualizacv.do?id=K4208877H4) – Universidade Federal do Recôncavo da [Bahia](http://buscatextual.cnpq.br/buscatextual/visualizacv.do?id=K4208877H4)

[Profª Drª Maria Tatiane Gonçalves Sá](http://buscatextual.cnpq.br/buscatextual/visualizacv.do?id=K4467061D7) – Universidade do Estado do Pará [Prof. Dr. Maurilio Antonio Varavallo](http://buscatextual.cnpq.br/buscatextual/visualizacv.do) – Universidade Federal do Tocantins [Prof. Dr. Max da Silva Ferreira](https://orcid.org/0000-0003-3562-3550) – Universidade do Grande Rio [Profª Drª Mylena Andréa Oliveira Torres](http://buscatextual.cnpq.br/buscatextual/visualizacv.do?id=K4208106A6) – Universidade Ceuma Profª Drª Natiéli Piovesan – [Instituto Federacl do Rio Grande do Norte](http://buscatextual.cnpq.br/buscatextual/visualizacv.do?id=K4465502U4) Prof. Dr. Paulo Inada – [Universidade Estadual de Maringá](http://buscatextual.cnpq.br/buscatextual/visualizacv.do?id=K4728374J9) Prof. Dr. Rafael Henrique Silva – [Hospital Universitário da Universidade Federal da](http://buscatextual.cnpq.br/buscatextual/visualizacv.do?id=K4750685J6)  [Grande Dourados](http://buscatextual.cnpq.br/buscatextual/visualizacv.do?id=K4750685J6)

Profª Drª Regiane Luz Carvalho – [Centro Universitário das Faculdades Associadas de](http://buscatextual.cnpq.br/buscatextual/visualizacv.do?id=K4773701H6)  [Ensino](http://buscatextual.cnpq.br/buscatextual/visualizacv.do?id=K4773701H6)

Profª Drª Renata Mendes de Freitas – [Universidade Federal de Juiz de Fora](http://buscatextual.cnpq.br/buscatextual/visualizacv.do?id=K4496674E1)

[Profª Drª Sheyla Mara Silva de Oliveira](http://buscatextual.cnpq.br/buscatextual/visualizacv.do) – Universidade do Estado do Pará

[Profª Drª Suely Lopes de Azevedo](http://buscatextual.cnpq.br/buscatextual/visualizacv.do?id=K4765517P4) – Universidade Federal Fluminense

Profª Drª Taísa Ceratti Treptow – [Universidade Federal de Santa Maria](http://lattes.cnpq.br/2926914154460296)

[Profª Drª Vanessa da Fontoura Custódio Monteiro](http://buscatextual.cnpq.br/buscatextual/visualizacv.do) – Universidade do Vale do Sapucaí

Profª Drª Vanessa Lima Gonçalves – [Universidade Estadual de Ponta Grossa](http://buscatextual.cnpq.br/buscatextual/visualizacv.do?id=K4708470J3)

Profª Drª Vanessa Bordin Viera – [Universidade Federal de Campina Grande](http://buscatextual.cnpq.br/buscatextual/visualizacv.do?id=K4273971U7)

Profª Drª Welma Emidio da Silva – [Universidade Federal Rural de Pernambuco](http://buscatextual.cnpq.br/buscatextual/visualizacv.do?id=K4241566A7)

#### Simulação de sinais de ECG variados com modelos matemáticos

Diagramação: Correção: Indexação: Revisão: Autores: Ellen Andressa Kubisty Andria Norman Amanda Kelly da Costa Veiga Os autores José Carlos Gomes Junior Jônatas Cerqueira Dias Jeferson Cerqueira Dias

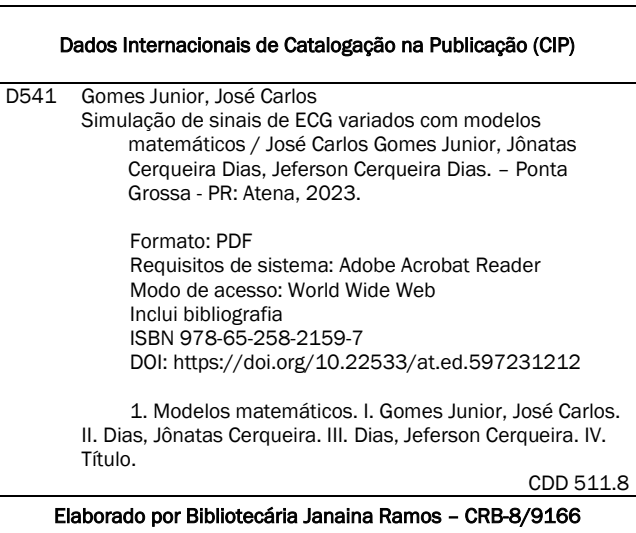

#### DECLARAÇÃO DOS AUTORES

Os autores desta obra: 1. Atestam não possuir qualquer interesse comercial que constitua um conflito de interesses em relação ao conteúdo publicado; 2. Declaram que participaram ativamente da construção dos respectivos manuscritos, preferencialmente na: a) Concepção do estudo, e/ou aquisição de dados, e/ou análise e interpretação de dados; b) Elaboração do artigo ou revisão com vistas a tornar o material intelectualmente relevante; c) Aprovação final do manuscrito para submissão.; 3. Certificam que o texto publicado está completamente isento de dados e/ou resultados fraudulentos; 4. Confirmam a citação e a referência correta de todos os dados e de interpretações de dados de outras pesquisas; 5. Reconhecem terem informado todas as fontes de financiamento recebidas para a consecução da pesquisa; 6. Autorizam a edição da obra, que incluem os registros de ficha catalográfica, ISBN, DOI e demais indexadores, projeto visual e criação de capa, diagramação de miolo, assim como lançamento e divulgação da mesma conforme critérios da Atena Editora.

#### DECLARAÇÃO DA EDITORA

A Atena Editora declara, para os devidos fins de direito, que: 1. A presente publicação constitui apenas transferência temporária dos direitos autorais, direito sobre a publicação, inclusive não constitui responsabilidade solidária na criação dos manuscritos publicados, nos termos previstos na Lei sobre direitos autorais (Lei 9610/98), no art. 184 do Código Penal e no art. 927 do Código Civil; 2. Autoriza e incentiva os autores a assinarem contratos com repositórios institucionais, com fins exclusivos de divulgação da obra, desde que com o devido reconhecimento de autoria e edição e sem qualquer finalidade comercial; 3. Todos os e-book são *open access, desta forma* não os comercializa em seu site, sites parceiros, plataformas de *ecommerce,* ou qualquer outro meio virtual ou físico, portanto, está isenta de repasses de direitos autorais aos autores; 4. Todos os membros do conselho editorial são doutores e vinculados a instituições de ensino superior públicas, conforme recomendação da CAPES para obtenção do Qualis livro; 5. Não cede, comercializa ou autoriza a utilização dos nomes e e-mails dos autores, bem como nenhum outro dado dos mesmos, para qualquer finalidade que não o escopo da divulgação desta obra.

Desenvolver um modelo matemático para modelar e/ou simular algum fenômeno físico não se trata de uma ação corriqueira, uma ação do dia-a-dia. Muito pelo contrário, se faz necessário uma motivação inicial para conceber a ideia e então realizar o empreendimento, e tal motivação primeira não deve ser de pouca importância para o indivíduo que se propõe a desenvolver um modelo matemático, mas sim com algum significado mais íntimo para o desenvolvedor do modelo: a resolução de um problema na sociedade que toca seu coração, ou a resolução de um impasse científico que lhe tire o sono, ou simplesmente uma curiosidade desinteressada, uma experiência filosófica, onde se propõe em se surpreender com o truísmo do mundo, o colocando em perspectiva e evidenciando problemáticas que despertam sua curiosidade.

Para o desenvolvimento do modelo matemático de simulação de sinais de eletrocardiograma (ECG), a motivação primeira fora a curiosidade. Muito embora a ociosidade seja em muitas das vezes o *insight* para concepções de ideias, ela por si só é incapaz de trazer ao mundo um modelo matemático, por exemplo; e quando dito ociosidade, não se refere ao sentido literal da palavra, mas sim da ociosidade intelectual, associada aos pensadores da história que não exercendo nenhuma atividade pragmática para a humanidade, legaram para a ela saberes e conhecimentos vitais. Se faz assim necessário ter, utilizando-se de um aforismo famigerado, "brio" além do *insight*, ou seja, a minha curiosidade em descobrir se era possível desenvolver um modelo matemático para modelar sinais de ECG através de funções senoidais foi a motivação inicial e para se chegar ao modelo pronto se fazia necessário uma coisa muito simples: trabalho e trabalho (como disse Albert Einstein: "o único lugar onde o sucesso vem antes do trabalho é no dicionário"). E não é somente ter a força de vontade para realizar o trabalho, mas persistência, ter certo brio digamos assim, para continuar no objetivo, apesar das dificuldades que inevitavelmente se encontram no caminho.

A princípio, o desenvolvimento do modelo matemático de simulação de sinais de eletrocardiograma (ECG) teve como intuito o teste de conceito, a saber, verificar se funções senoidais de diferentes expoentes seriam capazes de modelar as deflexões P, Q, R, S, T e U dos sinais de ECG e também realizar a simulação dos sinais de ECG modelados. Muito embora o desenvolvimento do modelo matemático implicou numa série de aplicações práticas, estas aplicações não foram visualizadas num primeiro instante, sendo somente trazida a luz posteriormente, ao longo do processo de construção do trabalho do Curso Superior de Tecnologia em Sistemas Biomédicos da Faculdade de Tecnologia de Osasco Prefeito Hirant Sanazar. Uma vez pesquisado na literatura científica os temas e trabalhos correlatos a simulação de sinais de eletrocardiograma, para composição do trabalho de pesquisa, pôde-se observar as aplicações práticas decorridas do desenvolvimento do modelo matemático de simulação de sinais de ECG e consequentemente evidenciar, com respaldo científico, a importância do modelo desenvolvido.

Tudo teve início no mês de janeiro de 2023, durante os estudos de engenharia biomédica. Num desses estudos, mais especificamente na questão de monitores cardíacos e do próprio fenômeno da atividade elétrica do coração, foi formulada a pergunta, o *insight*, "seria possível através de funções senoidais modelar a forma de onda do sinal de eletrocardiograma?". É evidente que essa pergunta, formulada com o requinte matemático, não surgiu como um evento estocástico mas pelo estudo do Processamento de Sinais, que tratavam especificamente do estudo de séries e transformadas de Fourier para o acondicionamento, tratamento e emissão de sinais contínuos em discretos e vice-versa. A ideia do Barão Jean Fourier, a saber, "qualquer sinal pode ser representado por uma soma de senos e cossenos" foi a ideia, junto do *insight*, por algumas semanas, como um fantasma do dramaturgo italiano Luigi Pirandello: "todo fantasma ou criatura da arte deve possuir drama para vim a existir, mas não somente um drama qualquer, mas sim o drama que é personagem e por meio do qual se torna personagem. O drama é o que faz o personagem, sua essência, condição necessária e suficiente para existir como personagem.". E lá estava o dilema: o insight, e o problema de pesquisa o Barão Fourier, batendo em meus umbrais e nada mais, referenciando Allan Poe.

Logo de início, foi decidido estudar o fenômeno da atividade cardíaca. Isto mesmo, compreender a fundo a anatomia e a fisiologia do coração humano, fundamentos necessários para compreender o fenômeno de fato, com todos os seus pormenores. Foi necessário o estudo até mesmo das técnicas de derivação do eletrocardiograma e as deflexões elétricas. Após o estudo do mínimo sobre a atividade elétrica do coração, surgiu o problema de pesquisa: com qual matemática se tentaria modelar os sinais do eletrocardiograma? Seria pela matemática pesada e cansativa do Barão Fourier? Ou uma matemática mais simples? Simplesmente não houve resposta. Assim, foi decidido estudar a função seno, *f* (*x*) = *sen* (*x*) , com o auxílio do software de plotagem de gráficos de funções matemáticas GEOGEBRA. E, de forma filosófica, foram realizadas pequenas alterações na função a partir de perguntas e respostas, uma dialética, mas evidentemente através do método científico. Fazia-se assim uma pergunta: o que ocorre se eu modificar o valor da amplitude da função senoidal? E em seguida fazia-se a modificação e observava-se o resultado. E, fazendo perguntas lógicas foi-se desenvolvendo pouco a pouco axiomas das formas de onda que a função senoidal poderia assumir de acordo com determinadas modificações nos seus parâmetros, mesmo sem saber provar de forma dedutiva todo o raciocínio matemático por detrás destes axiomas.

Não se passou muito tempo, e já se podia modelar de forma separada as deflexões do eletrocardiograma, a saber, as ondas P, Q, R, S, T e U, de modo a conseguir modelar essas formas de onda com seus valores de duração, período da onda, e amplitudes elétricas, conforme os valores descritos na literatura científica. E, na segunda semana de fevereiro de 2023 já se havia conseguido não somente modelar as formas de ondas P, Q, R, S e T, por exemplo, como também junta-las numa só modelagem construindo assim a forma de onda da atividade elétrica do coração, e, para tanto, na tarefa de juntar as formas de onda, respeitou-se os valores de período de tempo médio que cada onda distava uma da outra no fenômeno real, pois na atividade cardíaca a produção de cada deflexão não ocorre simultaneamente, pois o ciclo cardíaco é um conjunto de eventos sincronizados ou não, que produzem todas as ondas separadamente. Assim, se conseguia modelar as formas de onda P, Q, R, S e T da derivação DII.

20 de julho de 2023

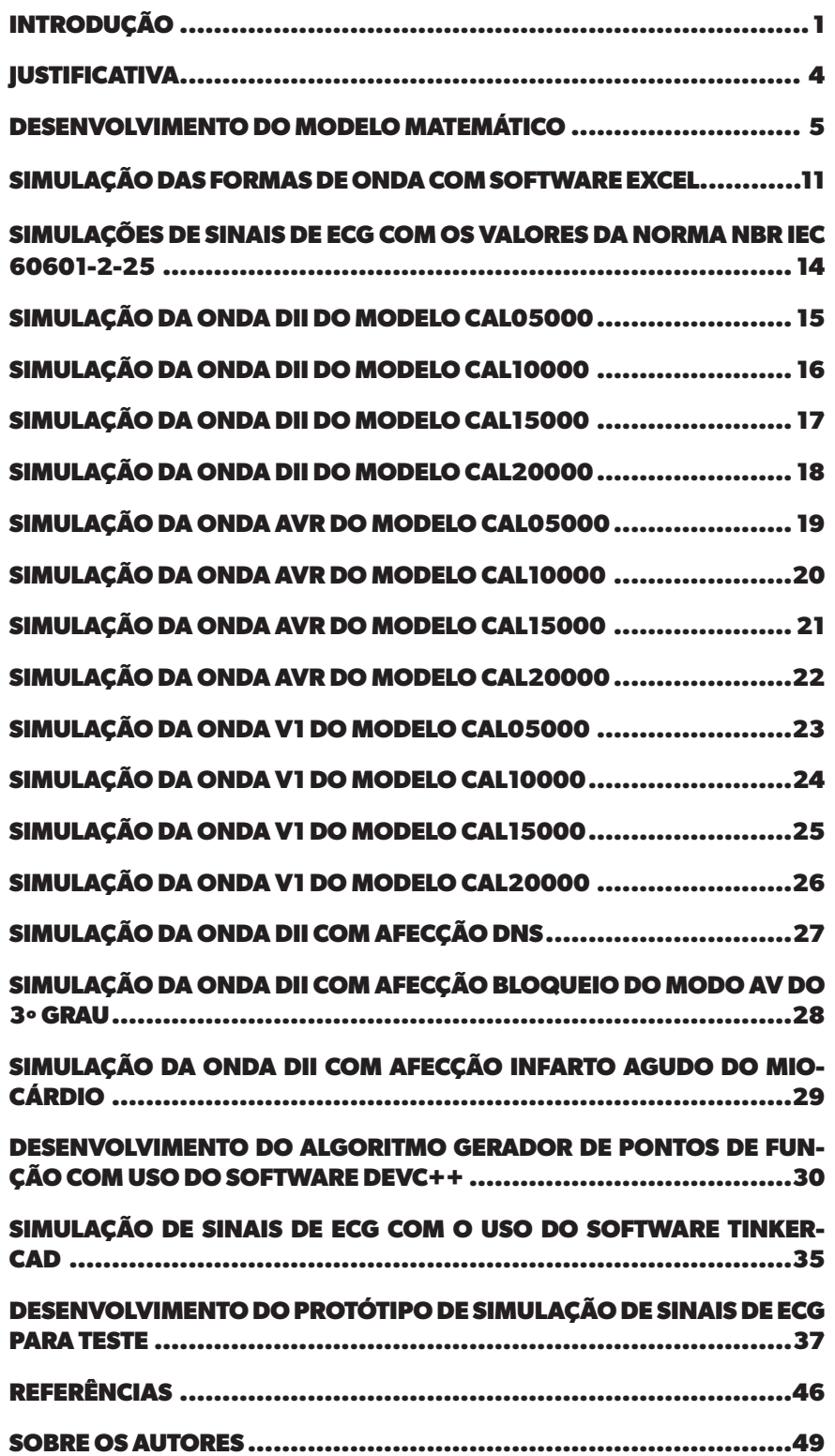

#### <span id="page-12-0"></span>Introdução

Segundo a Organização Mundial de Saúde (OMS, 2020), entre os anos de 2000 até 2019, o número de óbitos provocados por doenças cardiovasculares (DVC), saltou de 2 milhões para cerca de 9 milhões, fazendo das doenças cardiovasculares a principal causa de mortes no mundo nas últimas duas décadas. De acordo com a Organização Pan-Americana da Saúde (OPAS, 2021), 75% dos casos de mortes por doenças cardiovasculares ocorreram em países subdesenvolvidos e emergentes, e, na América Latina, por exemplo, a hipertensão se tornou uma condição tão comum que cerca de 43% dos homens e 28% das mulheres não sabiam que sofriam de hipertensão. Dados do SIMDATASUS de 2019, mostraram que a mortalidade proporcional por doenças cardiovasculares no Brasil atingiu os 27% do total de mortes. Diante das taxas de mortalidade por doenças cardiovasculares, uma das ações mais adotadas para a redução dessas taxas foi o uso de exames de eletrocardiograma (ECG) para fins de detecção rápida de doenças cardiovasculares (AZIZ e Col., 2021).

O eletrocardiógrafo é um equipamento médico destinado a monitoração e diagnóstico cardíaco, responsável pela detecção, coleta e exibição da atividade cardíaca de um paciente, onde o registro gráfico da atividade cardíaca, o ECG, nada mais é do que um gráfico da tensão elétrica em função do tempo (MINISTÉRIO DA SAÚDE, 2002). A avaliação rápida e precisa das condições cardiovasculares de um paciente com o uso do exame de eletrocardiograma não só acelera o diagnóstico de patologias do coração, como também a triagem de pacientes e o tratamento deles (ISKANDAR e Col., 2019). De acordo com a RDC Nº 16 de 28 de março de 2013, da Agência Nacional de Vigilância Sanitária (ANVISA, 2013), que trata de boas práticas de fabricação e calibração de Produtos Médicos, os equipamentos médicos de monitoração e diagnóstico cardíaco necessitam de ser calibrados periodicamente, e, uma das formas mais comuns para a calibração de equipamentos médicos de diagnóstico e monitoração de condições cardíacas é a simulação de sinais de eletrocardiogramas por Simuladores de ECG que geram sinais artificias ou a partir de bancos de dados (PUDJI e Col., 2019). Segundo Solosenko e Col., 2021, a simulação de sinais de eletrocardiograma com variabilidade de derivações, com flexibilidade de frequências cardíacas e com a capacidade de simular arritmias cardíacas é importante para o teste e calibração de equipamentos médicos de diagnóstico e monitoramento de condições cardíacas.

O coração é um órgão que possuí comportamento elétrico ligeiramente diferente para cada organismo, de modo que a amplitude dos sinais elétricos da atividade cardíaca, o número de batimentos por minuto e o próprio padrão característico dos sinais elétricos se diferenciam de forma sutil para cada indivíduo (SUHARINTO e Col., 2020). Segundo Sostaric e Col., 2019, a frequência cardíaca de crianças e jovens está em função de sua idade, isto é, é variável. Essa variação se deve principalmente à complexidade biológica dinâmica do coração (GOLANY e Col., 2020), provocando as variações de amplitude e de frequências observadas em cada paciente, uma vez que a atividade elétrica coletada pelo ECG resulta da soma das atividades elétricas das células do coração. É graças as diferenças naturais de cada coração que surgem muitos empecilhos na obtenção de sinais de ECG padronizados tanto para estudos quanto para calibrações de eletrocardiógrafos (SUHARINTO e Col., 2020). Além dos desafios naturais imposto pela complexidade biológica dinâmica do coração para o exame de eletrocardiograma (ECG), artefatos e picos gerados por movimentos corporais dos pacientes também interferem na coleta e qualidade de sinais elétricos de eletrocardiograma (AZIZ e Col., 2021).

A qualidade dos sinais de ECG dependente das técnicas de aquisição, das interferências oriundas do próprio paciente ou externas, como a linha de energia da rede elétrica, e das especificidades naturais de cada coração. Normalmente, testes e validações de eletrocardiógrafos a cardioversores quanto a situações de normalidade e de anormalidade são realizados por meio de simuladores de ECG baseados em bancos de dados, no entanto, os bancos de dados de sinais de ECG disponíveis na atualidade carecem de sinais com afecções: fibrilações atriais, sinais de bradicardia extrema, sinais de taquicardia ventricular e outras arritmias (SOLOSENKO e Col., 2021). Além disso, a qualidade do sinal de ECG é o fator principal na detecção e identificação das características fisiológicas da atividade cardíaca, além de ser uma questão crítica de vida e morte (WAN e Col., 2019), o que coloca em perspectiva a importância da formação de bancos de dados de sinais de ECG com afecções para testes e calibrações de eletrocardiógrafos em relação a detecção de arritmias, por exemplo. Dentre tantos problemas relacionadas a calibração de eletrocardiógrafos, um dos problemas mais comuns é o fato dos Simuladores de ECG terem falta de flexibilidade de frequências cardíacas, a baixa variedade de derivações e a carência de simulações de sinais com afecções, como apontado por Ferreira e Col., 2022, em seu trabalho.

Existem atualmente pesquisas que visam desenvolver modelos realistas de sinais de eletrocardiograma simulando a fisiologia celular e molecular para produção de atividade elétrica em nível clínico, porém os estudos de modelos cardíacos mais sofisticados ainda recorrem a aproximações brutas de sinais de eletrocardiograma (POTSE e Col., 2018). Como a compreensão da biologia molecular para a produção de eletrocardiograma é pouco compreendida, segundo Potse e Col., 2018, o desenvolvimento de modelos de atividade cardíaca com aproximações dos sinais reais de eletrocardiograma é conseguida por diferentes técnicas matemáticas, tais como a simulação de sinais sintéticos baseados em equações polinomiais de grau três (EDELMANN e Col., 2019), modelos matemáticos que geram sinais de eletrocardiograma a partir de equações diferenciais ordinárias (QUIROZ-JUÁREZ e Col., 2022) e algoritmos baseados em Transformadas Wavelets (WT) e em Filtragem Matemática Morfológica (MMF) para supressão de linhas de base (BW), principalmente em bancos de dados contendo linhas de base reais (WAN e Col., 2019).

Apesar dos sinais de eletrocardiograma serem os mais pesquisados dentre todos os

biosinais humanos (RAMKUMAR e Col., 2020), os exames de eletrocardiogramas podem sofrer uma série de interferências eletromagnéticas inerentes ao paciente ou externas, mesmo que utilizando o modelo padrão que lança mão de 10 cabos para detecção e interpretação das 12 derivações existentes (TATARU e Col., 2019). No entanto, o emprego de filtros especiais para eliminação ou atenuação de interferências é bastante comum, como se verifica no trabalho de Sostaric e Col., 2019, ou o uso de algoritmos capazes de analisar picos de sinais de eletrocardiograma, sem ou com interferências, a partir de Transformadas de Fourier (TF), como evidenciado no trabalho de Aziz e Col., 2021. Tratando-se da questão da simulação de sinais de ECG a partir de bancos de dados, muitas das vezes com escassez de sinais com afeções, os ruídos de diversas naturezas e os artefatos eletromagnéticos, podem ser adicionados aos sinais gerados por Simuladores de ECG, aproximando as formas de ondas simuladas dos sinais de eletrocardiograma às formas reais quando coletadas em seres humanos, e consequentemente maximizando o realisto das simulações. Além disso, o desenvolvimento de Simuladores de ECG não deve ser pautado somente nas simulações normais da atividade cardíaca, mas também a partir de simulações de sinais com afecções e com controles de suas propriedades de amplitude, frequência cardíaca e derivações, aumentando dessa forma a abrangência dos testes e calibrações de eletrocardiógrafos (SOLOSENKO e Col., 2021).

A proposta da tese presente neste livro consiste no desenvolvimento de um modelo matemático de simulação de sinais de ECG para projetos de Simuladores de ECG destinados a calibração de equipamentos médicos de detecção e diagnóstico de condições cardíacas, cardioversores, monitores cardíacos e eletrocardiógrafos, que é capaz de simular sinais de ECG normais das 12 derivações existentes – V1, V2, V3, V4, V5, V6, DI, DII, DIII, aVR, aVL e aVF –, simular sinais de ECG anormais nas 12 derivações existentes com 4 tipos de patologias – DNS, Bloqueios do Modo AV do 1º, 2º e 3º Graus –, simular afecções de bradicardia e taquicardia nas 12 derivações existentes e simular nas 12 derivações existentes a condição do infarto agudo do miocárdio. O modelo matemático desenvolvido contará com recursos que permitirão alterar os tipos de derivações que se deseja simular, a frequência cardíaca e a amplitude dos sinais elétricos do ECG, de modo a garantir aos Simuladores de ECG que usarem este modelo matemático às qualidades de flexibilidade de frequências, variedades de derivações e possibilidade de geração de sinais com afecções. O modelo matemático proposto para geração de sinais de eletrocardiograma deste trabalho está baseado em funções senoidais de diferentes expoentes. Essas funções senoidais de diferentes expoentes estão incorporadas na programação do microcontrolador Arduino UNO para a geração de sinais de ECG com o uso da saída PWM (Pulse Width Modulation), modulação por largura de pulso, onde o sinal gerado pelo microcontrolador será atenuado por um filtro de frequências passa-baixas de 1ª ordem, para então obter a geração de corrente elétrica com formato de ondas de sinais elétricos de ECG, permitindo assim a detecção, coleta e principalmente a calibração de eletrocardiógrafos, monitores cardíacos e cardioversores dos sinais simulados.

#### <span id="page-15-0"></span>**IUSTIFICATIVA**

A simulação de sinais de eletrocardiogramas com variabilidade de derivações, flexibilidade de frequências cardíacas e multiplicidade de amplitudes elétricas fornece a possibilidade de testes e calibrações de equipamentos de monitoração e diagnóstico cardíaco com uma ampla abrangência de sinais elétricos, garantindo uma maior precisão de calibrações de eletrocardiógrafos, por exemplo, além de garantir diagnósticos mais eficientes e certeiros de doenças cardiovasculares, devido ao exame de ECG ser de fato uma ferramenta diagnóstica (PUDJI e Col., 2018).

A simulação de sinais de eletrocardiogramas com afecções, sejam elas de cunho patológico, como por exemplo o bloqueio do modo AV do 1º grau, sejam elas do tipo bradicardia e taquicardia, ou sejam elas do tipo condição de infarto agudo do miocárdio a fibrilação ventricular garante testes e calibrações de equipamentos de monitoração e diagnóstico cardíaco quanto a condições de arritmias e de identificações de patologias do coração, incluindo as doenças cardiovasculares, pois uma detecção de princípios de arritmias é decisivo no aporte de tratamento dos pacientes (SOLOSENKO e Col., 2021).

O desenvolvimento de um modelo matemático de simulação de sinais de ECG com possibilidade de gerar sinais com afecções dá subsídios para estudos de técnicas de instrumentação biomédica na área da Engenharia Biomédica (PUDJI e Col., 2019).

O desenvolvimento de um modelo matemático de simulação de sinais de eletrocardiograma (ECG) com possibilidade de gerar sinais com afecções dá subsídios para estudos e treinamentos de profissionais da área da saúde, principalmente médicos (PUDJI e Col., 2019), garante o aproveitamento da técnica para aplicações em tecnologias móveis (COELHO e Col., 2018), uma vez que atualmente a utilização de mídias de aprendizagem laboratorial ou teórica são importantes na formação de profissionais da área da saúde, segundo Kula e Col., 2021. Além disso, sabe-se que nos exames de ECG, qualquer alteração nas linhas do gráfico de eletrocardiograma representa algum tipo de patologia cardíaca (SHIRZADFAR e Col., 2018), permitindo o aprendizado de profissionais da área da saúde quanto as afecções, que fazem alterações nas linhas do gráfico do ECG.

Por fim, com a existência de uma tendência de desenvolvimento de equipamentos médicos do tipo HOME-CARE, equipamentos de uso pessoal, a calibração destes tipos de equipamentos não pode ser negligenciada, principalmente em relação aos equipamentos de monitoramento cardíaco que podem ou não identificar doenças cardiovasculares a depender da precisão das medidas de sinais de ECG em que se encontram (BRAVO-ZANOGUERA e Col., 2019).

#### <span id="page-16-0"></span>Desenvolvimento do modelo matemático

A modelagem matemática do fenômeno da atividade elétrica do coração para o desenvolvimento do modelo matemático de simulação de sinais de ECG baseou-se na técnica de formulação da expressão geral ou da função geral para tensões elétricas e correntes elétricas de circuitos de corrente alternada (AC) em função do tempo, onde as expressões matemáticas são escritas por meio de funções senoidais, pois a forma de onda senoidal é a forma de onda, dentre as quadráticas e triangulares, que não sofre efeitos ou não se altera em circuitos RCL de corrente alternada (BOYLESTAD, 2012). A expressão matemática para formulação de correntes e tensões elétricas está descrita na equação 1:

$$
f(x) = A \cdot \text{sen}(\alpha + \Theta) \quad [1]
$$

Onde, os temos da equação significam:

- *A* Trata-se da amplitude da onda senoidal;
- α Trata-se do valor do ângulo do seno da função;
- $\theta$  Trata-se do ângulo de deslocamento da fase da onda senoidal.

Ainda observando o termo α, pode-se expressar o valor do seno da onda senoidal por meio da velocidade angular da onda senoidal tendo como base o período da onda ou a frequência da onda, como demonstrado nas equações a seguir: equação 2 expressa α como a velocidade angular vezes o tempo, enquanto a equação 3 expressa a partir do desenvolvimento do termo da velocidade angular, ω , que é dado ora em função da frequência ora em função do período da onda, como demonstra a equação 4.

$$
f(x) = A \cdot sen\left(\omega t + \Theta\right) \quad [2]
$$

*f* (*x*) = *A* · *sen*(2π*ft* +  $\theta$ ) = *A* · *sen*(2π<sup>*T*-1</sup> *t* +  $\theta$ ) [3]

$$
\omega = 2\pi f = 2\pi^{7} [rad/s] \qquad [4]
$$

Onde, os termos das equações significam:

*A* – Trata-se da amplitude da onda senoidal;

ω – Trata-se da velocidade angular da onda senoidal, expressa em radianos por segundo;

*t* – Trata-se do valor de , qualquer valor do domínio da função;

*f* – Trata-se da frequência da onda senoidal, que é o inverso do período;

*T* – Trata-se do período da onda senoidal, que é o inverso da frequência;

π – Número irracional, obtido pela razão do comprimento de uma circunferência por seu diâmetro;

� – Trata-se do ângulo de deslocamento da fase da onda senoidal.

A representação da velocidade angular expressada ora por meio da frequência da onda senoidal, ora por meio do período da onda senoidal é importante na área da teoria de circuitos elétricos para obtenção da onda senoidal a partir do comprimento de uma projeção vertical de um vetor do tipo radiante que realiza o movimento circular e uniforme em torno de um ponto de referência, que é fixo (BOYLESTAD, 2012). Dessa forma, a obtenção da onda senoidal, sua função matemática, é conseguida por meio da velocidade angular de giro do vetor descrito acima, velocidade angular comumente expressa na unidade de radianos por segundo.

Seguindo a técnica de formulação de ondas senoidais para circuitos RCL em corrente alternada, o desenvolvimento do modelo matemático fez uso desta técnica e modelou as formas de onda de sinais de ECG – ondas P, Q, R, S e T –, a partir da equação 5:

$$
f(x) = \delta \cdot A \left(\text{sen}(\sigma \cdot x + D)\right)^n + b \quad [5]
$$

Onde, a explicação minuciosa de cada termo é:

ᵟ – Termo modificador de amplitude da onda, onde o valor que ele assume depende da natureza da modificação da onda: se a onda deve ser eliminada, ele assume valor de zero; caso a onda deva ser mantida na forma ordinária, ele assume valor de 1; caso seja necessário modificar a amplitude da onda, ele assume um valor percentual para a amplitude desejada; e, por fim, caso a amplitude da onda que se deseja simular tenha influência de alguma afecção ou condição patológica, ele assume o valor numérico correspondente a situação que possibilita a alteração da amplitude característica da afecção cardíaca correspondente;

*A* – Amplitude da onda P, Q, R, S ou T, sendo que o valor numérico que assume a amplitude da onda está de acordo com os valores descritos na literatura científica, e, a magnitude desse valor é da ordem de 0,1 mV, magnitude essa comumente encontrada para sinais elétricos oriundo da atividade cardíaca sobre a superfície corporal dos seres humanos, principalmente na região do tórax onde se realiza a maioria das coletas de sinais de ECG;

σ – Termo modificador de frequência da onda, onde o valor que ele assume depende da natureza da modificação da onda: se a onda deve ser simulada com alguma afecção ou patologia, a frequência cardíaca da onda deve ser modificada, e o valor da frequência cardíaca será justamente o resultado do valor numérico que assume e que é necessário para se obter a frequência cardíaca desejada conforme a patologia determinada; caso a onda que se deseja simular, deva ser simulada em uma frequência cardíaca de 60 batimentos por minuto, esse termo assume o valor de 1;

*x* – Valor da frequência da oscilação da senoide;

*D* – Deslocamento da onda ao longo do eixo das abcissas, eixo . Esse valor está em função da posição em que cada onda, P, Q, R, S e T, assume no próprio fenômeno real da atividade cardíaca, sendo assim um valor de acordo com a literatura científica, ou seja, os valores em ms em que cada deflexão distam entre si, e média, para cada derivação do exame do eletrocardiograma, foi utilizado como base para a realização da modelagem; o valor numérico pode ser incrementado ou decrementado com valores numéricos correspondentes a deslocamentos provocados por afecções e patologias, sendo cada valor numérico dependente da situação;

n – Expoente da senoide, onde o valor numérico do expoente determina o padrão característico do formato da onda. Valores numéricos pares determinam senoides com metade de seu ciclo, já valores numéricos ímpares determinam senoides com o círculo completo. Quanto maior o valor do expoente, mais fina e pontiaguda fica a forma de onda senoidal, característica importante para a modelagem de ondas finas, como as deflexões Q, R e S;

*b* – Deslocamento da onda ao longo das ordenadas ou eixo , igual a 0 nesta tese.

A partir da função geral, equação 1.5, foram modeladas as ondas P, Q, R, S e T, com referência dos valores de amplitudes e durações, expressos respectivamente em mV e em ms, de acordo com os valores médios descritos na literatura científica. Como a onda T é uma onda não simétrica, fora utilizado para sua modelagem duas funções gerais, denominadas de T1 e T2. A função denominada de matriz, equação 6, é a função que reuni todas as funções individuais e identificadas conforme o tipo de onda P, Q, R, S e T, responsáveis por gerar pontos de função dessas deflexões, sendo esta função matriz a função responsável pela geração do formato do sinal do eletrocardiograma.

$$
f_{\text{matrix}}(x) = f_p(x) + f_q(x) + f_n(x) + f_s(x) + f_{\text{t1}}(x) + f_{\text{t2}}(x) \quad [6]
$$

Para a modelagem matemática do sinal de eletrocardiograma da derivação DII, por exemplo, inicialmente considerou-se as medidas de amplitude em mV e de duração em ms das deflexões P, Q, R, S e T como medidas da própria unidade numérica do quadriculado do gráfico de plotagem de funções matemáticas do software GEOGEBRA, segundo a seguinte proporção: 0,1 mV de amplitude equivalem a 0,1 unidade numérica do eixo do gráfico e 40 ms de duração equivale a 0,1 unidade numérica do eixo do gráfico. Os valores de 0,1 mV e 40 ms considerados devem-se ao fato do papel milimetrado de registro do eletrocardiograma ser baseado por convenção nessas mesmas medidas: 1 mm do lado vertical do menor quadriculado equivalem a 0,1 mV e 1 mm do lado horizontal do menor quadriculado equivale a 40 ms. Como as formas de onda do eletrocardiograma de todas as derivações possuem os seus valores de duração e amplitudes elétricas descritos nas mesmas grandezas e unidades de ms e mV, foi possível realizar a modelagem matemático do sinal de ECG da derivação DII sem maiores dificuldades.

Os valores de amplitude das deflexões P, Q, R, S e T da derivação DII foram baseados nos valores médios descritos na literatura científica, enquanto os valores de duração foram baseados nos valores de referência para ECG de calibração de classificação CAL05000, CAL10000, CAL15000 e CAL20000 do anexo HH, item HH.4, da norma NBR IEC 60601- 2-25, para adequar o modelo a valores da norma de referência, pois anteriormente a essa normalização, foi modelado a derivação DII com valores de duração de cada onda com base nos valores da literatura científica somente para teste de conceito. Para a onda de ECG modelada do tipo derivação DII, objetivou-se uma frequência cardíaca de 60 bpm, de modo que a distância do pico de uma onda R até a próxima onda R fosse de exatamente 1 segundo ou 1000 ms. Como o lado horizontal do menor quadriculado corresponde a 40 ms, 1000 ms de distância RR para se ter uma frequência cardíaca de 60 bpm demanda que a distância RR seja de 25 quadrículas de 40 ms cada ou 2,5 unidades numéricas no eixo do menor quadriculado considerado do gráfico de plotagem de funções matemáticas do software GEOGEBRA.

Em relação ao posicionamento das deflexões P, Q, R, S e T para formarem a onda de ECG, considerou-se como referência a deflexão R, onde o deslocamento da fase da onda R é igual a zero; as demais deflexões, tiveram seus deslocamentos de fase correspondentes a posição que assumem em relação a onda de referência, no caso da deflexão R, ou seja, as deflexões P e Q assumiram valores de deslocamento de fase de modo a se posicionaram à esquerda da onda R, e os valores numéricos de deslocamentos das fases aos intervalos em ms que distam as deflexões umas em relação às outras conforme a própria natureza do fenômeno da atividade cardíaca; as ondas ou deflexões S e T assumiram valores de deslocamento de fase de modo a proporcionarem seus posicionamentos à direita da onda R, e o valor numérico dos deslocamentos também correspondem as posições em que estas ondas se encontram no fenômeno real da atividade cardíaca.

Uma vez montada as funções das deflexões P, Q, R, S e T, da derivação DII, as demais derivações foram obtidas com base nessas funções, apenas alterando os valores de amplitude das deflexões P, Q, R, S e T, valores característicos de cada derivação e descritos na literatura científica; as durações permaneceram as mesmas para todas as derivações e a frequência cardíaca também fora baseado numa distância R-R de 1000 ms, o que equivale a 60 bpm. Abaixo, pode se ver na Tabela 1 as funções para simular as formas das ondas P, Q, R, S e T que juntas formam especificamente a onda de ECG da derivação DII normal e com frequência cardíaca de 60 batimentos por minuto (bpm).

| <b>DERIVAÇÃO DII</b> |                                                        |  |  |  |  |  |
|----------------------|--------------------------------------------------------|--|--|--|--|--|
| <b>ONDA</b>          | <b>FUNCÃO</b>                                          |  |  |  |  |  |
| P                    | $f_{0}(x) = 0,1$ sen <sup>240</sup> (1,25x + 0.5)      |  |  |  |  |  |
| Q                    | $f_a(x) = -0.1$ sen <sup>9000</sup> (1,25x + 0.08)     |  |  |  |  |  |
| R                    | $f_p(x) = 0.8$ sen <sup>1800</sup> (1,25x)             |  |  |  |  |  |
| S                    | $f(x) = -0.2$ sen <sup>3000</sup> (1,25x - 0.1)        |  |  |  |  |  |
| Т1                   | $f_{\tau}$ (x) = 0,1 sen <sup>138</sup> (1,25x - 0.75) |  |  |  |  |  |
| T2                   | $f_m(x) = 0.05$ sen <sup>138</sup> (1.25x - 0.6)       |  |  |  |  |  |

Tabela 1 - Funções para Simulação de sinais de ECG da Derivação DII

Fonte: Acervo Pessoal, 2023

Abaixo, pode-se observar na Figura 1 a plotagem gráfica do formato de sinal de ECG para a derivação DII correspondente as funções da tabela 1, no software de modelagem matemática GEOGEBRA com as deflexões P, Q, R, S e T identificadas.

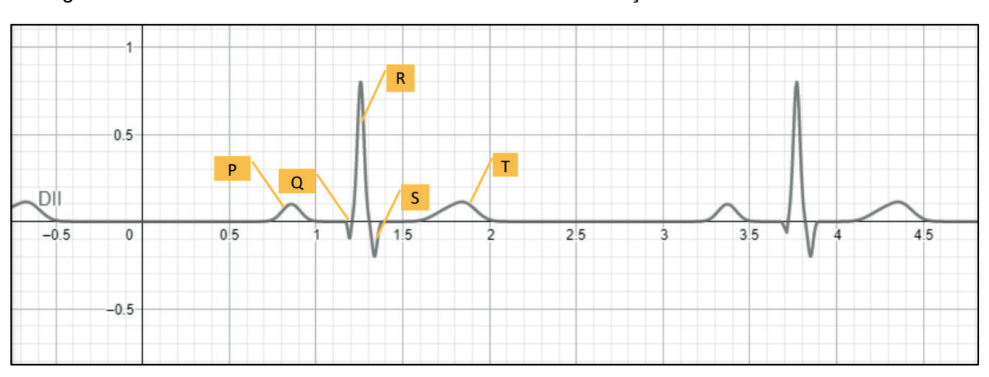

Figura 1 - Gráfico da Onda Modelada de Sinal de ECG Derivação DII no Software GEOGEBRA

Fonte: Acervo Pessoal, 2023

O valor numérico de frequência cardíaca obtido na modelagem matemática ao considerar os valores de amplitude e durações do sinal como valores equivalentes ao gráfico de plotagem de funções matemáticas do software GEOGEBRA é de 1,25, o que equivale a 60 batimentos por minuto (bpm). Esse valor numérico é resultado da modelagem matemática das ondas P, Q, R, S e T, salvaguardando os valores de amplitudes e durações de acordo com a convenção de 40 ms e 0,1 mV dos eixos, para uma distância R-R de 1 s, ou seja, para uma frequência cardíaca de 60 batimentos por minutos.

Apesar do software GEOGEBRA não ser tão aplicado nos estudos e aprendizagens educacionais na área da matemática, como afirma Yohannes e Col. (2021), no seu levantamento de artigos científicos sobre o uso do GEOGEBRA no ensino da matemática, a ferramenta é bastante simples de ser utilizada, é intuitiva e é disponibilizada para utilização via web online ou pode ser baixada em um computador, sendo ambas as formas de acesso gratuitas.

O software GEOGEBRA foi criado por Markus Hohenwarter no ano de 2002 para o ensino e aprendizagem em matemática (WASSIE, 2019). Essa ferramenta não conta somente com recursos de geração de gráficos, mas também de geração de figuras geométricas em 2D e em 3D, além de recursos para simplificação de expressões algébricas. A escolha deste software para o desenvolvimento de um modelo matemático para simulação de ondas de ECG se deu pelas características listadas por estudantes de pósgraduação de uma pesquisa realizada por Yorganci, 2018, onde os estudantes afirmaram que a ferramenta GEOGEBRA possuí as vantagens de "fácil visualização", "facilidade de utilização", "geram motivação no aprendizado", "conteúdo amplo de recursos", "é uma ferramenta com competência", "uma ferramenta de profunda concepção e aprendizagem" e "uma ferramenta que propicia pensamento algébrico".

#### <span id="page-22-0"></span>SIMULAÇÃO DAS FORMAS DE ONDA COM SOFTWARE EXCEL

A construção das formas de onda no software EXCEL da Microsoft teve três objetivos: o primeiro objetivo era utilizar o comando DEFINIR NOME, da guia FÓRMULA, para definir variáveis – os termos da função universal, equação 1.5, de cada onda P, Q, R, S e T –, de modo que os valores atribuídos a essas variáveis pudessem ser modificados a qualquer momento e a depender do tipo de sinal de ECG que se desejava simular, onda com ou sem afecções a patologias cardíacas; o segundo objetivo era conseguir obter pontos de função de qualquer simulação de sinais de eletrocardiograma, uma vez que como os dados no EXCEL são calculados em tabela, a tabela oferece os valores dos pontos de função instantaneamente, possibilitando comparar os valores gerados pelo algoritmo desenvolvido em linguagem C com os valores da tabela do EXCEL, observando principalmente se o programa desenvolvido em linguagem C está calculando os pontos de funções de simulação dos sinais de ECG corretamente; o terceiro, e último objetivo, era a obtenção rápida e eficiente de outras formas de ondas e todas ao mesmo tempo, as formas de onda de sinais de ECG das 12 derivações existentes, por meio de modificações dos valores pré-definidos a partir do comando DEFINIR NOME, uma vez que para realizar esta mesma ação no software GEOGEBRA, seria necessário digitar novamente as funções das ondas P, Q, R, S e T1 e T2 de cada derivação e além disso somente se poderia observar uma onda por vez, e, utilizando o EXCEL, é possível modificar somente os valores numéricos de variáveis isoladas, em vez de toda a função de cada onda de cada derivação, e observar em seguida o formato da nova onda modelada de cada derivação.

É a partir do uso do software EXCEL que foi possível fazer a conversão dos valores de amplitude e duração dos sinais de eletrocardiogramas modelados, valores esses dados em unidades numéricas dos lados do menor quadriculado do gráfico de plotagem de funções matemáticas do software GEOGEBRA para as unidades de mV e ms, respectivamente, para valores de amplitude e duração dos sinais de ECG.

A escolha do software EXCEL para o presente trabalho se deu pela capacidade analítica de dados e principalmente pela capacidade de visualização de dados, sejam esses dados resultados de coletas de informações sejam dados obtidos por operações matemáticas, exibidos de forma pura em valores numéricos ou exibidos em forma de gráficos. Essas duas capacidades, analítica e de visualização de dados, promovidas pelo EXCEL, são, por exemplo, de importância ímpar para estudantes de contabilidade (LEE e Col., 2018). Na Figura 2, temos as 12 derivações de ECG modeladas com base na equação 5 no software Excel.

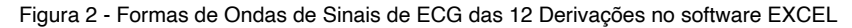

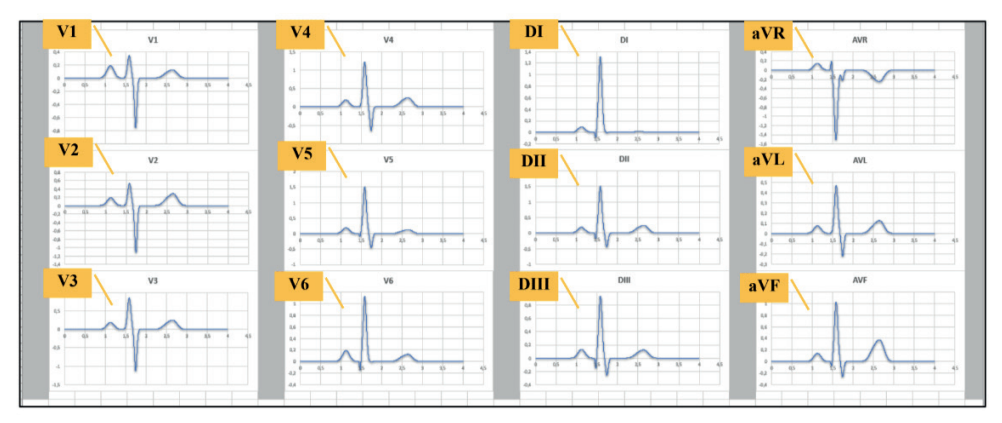

Fonte: Acervo Pessoal, 2023

Abaixo, pode-se ver na Figura 3 algumas das variáveis e seus valores numéricos definidos pelo comando DEFINIR NOMES do grupo FÓRMULAS, do EXCEL. As variáveis NP, NQ, NR, NS, NT, NTT são as variáveis que recebem os valores dos expoentes das ondas P, Q, R, S, T1 e T2, respectivamente, lembrando é claro que para a modelagem da onda T, se faz necessário outras duas ondas, T1 e T2, pois a onda T naturalmente é assimétrica. As variáveis DP, DQ, DR, DS, DT e DTT são as variáveis que recebem os valores dos deslocamentos das ondas P, Q, R, S, T1 e T2, respectivamente, sendo que cada valor de deslocamento está definido com base nos valores de durações de referência disponibilizados no anexo HH da norma NBR IEC 60601-2-25. O valor da variável K corresponde ao valor da frequência cardíaca encontrado pela modelagem matemática, 1,25, que corresponde a 60 bpm. As demais variáveis são as variáveis que recebem os valores de amplitude das ondas P, Q, R, S e T, onde seu formato é definido pela seguinte forma: primeiro a sigla do tipo de derivação e segundo o tipo de onda. Um exemplo, é a variável aVLS, onde o termo aVL diz respeito a derivação aVL, e o termo S é referente a onda S.

| <b>DIP</b>   | DIO          | DIR          | DIS          | DIT          | <b>DITT</b>   | <b>V1P</b> | <b>VIO</b> | <b>VIR</b> | <b>V1S</b>       | VIT  | <b>VITT</b>      | <b>NP</b>      | <b>DP</b>  | к    |  |
|--------------|--------------|--------------|--------------|--------------|---------------|------------|------------|------------|------------------|------|------------------|----------------|------------|------|--|
| 0.05         | $-0.05$      | 0.7          | $-0.002$     | 0.001        | 0,03          |            |            | 0.18       | $-0.33$          | 0.05 | 0.025            | 240            | 0.5        | 1,25 |  |
| <b>DIIP</b>  | <b>DIIO</b>  | <b>DIIR</b>  | <b>DIIS</b>  | DIIT         | <b>DIITT</b>  | V2P        | V2O        | V2R        | V2S              | V2T  | V2TT             | N <sub>O</sub> | DQ         |      |  |
| 0.1          | $-0.1$       | 0.8          | $-0.2$       | 0.1          | 0,05          |            |            | 0.28       | $-0.5$           | 0.12 | 0,06             | 9000           | 0.08       |      |  |
| <b>DIIIP</b> | <b>DIIIO</b> | <b>DIIIR</b> | <b>DIIIS</b> | <b>DIIIT</b> | <b>DIIITT</b> | V3P        | V3O        | V3R        | V <sub>3</sub> S | V3T  | V3TT             | <b>NR</b>      | <b>DR</b>  |      |  |
| 0.07         | $-0.075$     | 0.5          | $-0.116$     | 0.05         | 0,025         | 0.1        |            | 0,453      | $-0.5$           | 0.1  | 0.05             | 1800           |            |      |  |
| aVRP         | aVRO         | aVRR         | aVRS         | aVRT         | aVRTT         | V4P        | V4O        | V4R        | V4S              | V4T  | V <sub>4TT</sub> | <b>NS</b>      | <b>DS</b>  |      |  |
| 0.08         | 0.1          | $-0.8$       | $-0.1$       | $-0.1$       | $-0.05$       |            |            | 0.653      | $-0,27$          | 0,1  | 0,05             | 3000           | $-0.1$     |      |  |
| aVLP         | aVLO         | aVLR         | <b>aVLS</b>  | aVLT         | aVLTT         | V5P        | V50        | V5R        | V5S              | V5T  | V5TT             | NT             | DT         |      |  |
| 0,04         |              | 0.25         | $-0.1$       | 0.05         | 0,025         | $_{0.1}$   | $-0.05$    | 0.8        | $-0.2$           | 0,05 | 0,025            | 138            | $-0,75$    |      |  |
| aVFP         | aVFO         | aVFR         | aVFS         | aVFT         | aVFTT         | V6P        | V6O        | V6R        | V6S              | V6T  | V6TT             | <b>NTT</b>     | <b>DTT</b> |      |  |
| 0,075        | $-0.0416$    | 0.55         | $-0.166$     | 0.15         | 0,0625        | 0.1        | $-0,075$   | 0,6        | $-0,002$         | 0,05 | 0,025            | 138            | $-0.6$     |      |  |

Figura 3 - Valores para as Variáveis definidas pelo Comando DEFINIR NOMES, do software EXCEL

Fonte: Acervo Pessoal, 2023

Na tabela 2, pode-se observar os valores de amplitudes em mV de referência de ECG de Calibração dos modelos CAL05000 (C5), CAL10000 (C10), CAL15000 (C15) e CAL20000 (C20) da norma NBR IEC 60601-2-25 utilizados para testar o modelo matemático:

| <b>Modelo</b> |     |                         |                |  | C5 C10 C15 C20 C5 C10 C15 C20 C5 C10 C15 C20                    |  |                |                         |
|---------------|-----|-------------------------|----------------|--|-----------------------------------------------------------------|--|----------------|-------------------------|
| Onda          |     |                         |                |  | II II II II aVR aVR aVR aVR V, V, V, V,                         |  |                |                         |
| P             |     |                         |                |  | 0,15 0,15 0,15 0,15 -0,15 -0,15 -0,15 -0,15 0,15 0,15 0,15 0,15 |  |                |                         |
| Q             |     | $\overline{\mathbf{0}}$ | $\overline{0}$ |  | $0$ $-0.5$ $-1.0$ $-1.5$ $-2.0$ $0$ $0$                         |  | $\overline{0}$ | $\overline{\mathbf{0}}$ |
| R             | 0.5 | 1,0                     |                |  | 1,5 2,0 0,5 1,0 1,5 2,0 0,5 1,0 1,5 2,0                         |  |                |                         |
| s             |     |                         |                |  | $-0.5$ $-1.0$ $-1.5$ $-2.0$ 0 0 0 0 $-0.5$ $-1.0$ $-1.5$ $-2.0$ |  |                |                         |
|               |     |                         |                |  | $0.1$ $0.2$ $0.3$ $0.4$ $0.1$ $0.2$ $0.3$ $0.4$ $0.1$ $0.2$     |  | $0.3$ 0.4      |                         |

Tabela 2 - Valores de Referência de Amplitude em mV de ECG de Calibração **VALORES DE AMPLITUDE EM mV DE REFERÊNCIA DE ECG DE CALIBRAÇÃO**

Fonte: Norma NBR IEC 60601-2-25, 2023

#### <span id="page-25-0"></span>SIMULAÇÕES DE SINAIS DE ECG COM OS VALORES DA NORMA NBR IEC 60601-2-25

O modelo matemático de simulação de sinais de ECG recebeu como parâmetros de valores de amplitude em mV e de duração de sinais de ECG em ms os valores de referência de dados de calibração de equipamentos eletrocardiógrafos preconizados pela norma NBR IEC 60601-2-25. Os valores de referência são dos modelos de ECG de calibração CAL05000, CAL10000, CAL15000 e CAL20000, constados no anexo HH da norma NBR IEC 60601-2-25.

Os tipos de derivações ou formas de ondas em que se escolheu empregar no modelo matemático de simulação de sinais de ECG deste trabalho são derivação V1, derivação aVR e derivação DII. No caso, para cada modelo de ECG de calibração escolhido, os três tipos de derivações foram selecionados, ou seja, as derivações V1, aVR e DII do modelo de ECG de calibração CAL05000, as derivações V1, aVR e DII do modelo CAL10000, as derivações V1, aVR e DII do modelo CAL15000 e as derivações V1, aVR e DII do modelo CAL20000, totalizando 12 formas de ondas de ECG analisadas no presente trabalho. Os valores tanto de amplitudes em mV quanto de durações em ms das 12 formas de ondas de ECG selecionadas constam na tabela 2 desta tese.

Os modelos de ECG de calibração CAL05000, CAL10000, CAL15000 e CAL20000 da norma NBR IEC 60601-2-25 determinam uma duração da onda P de aproximadamente 116 ms, um intervalo do tipo P-R de 178 ms, um intervalo Q-T de aproximadamente 394 ms e uma duração do complexo QRS, formados pelas ondas Q, R e S, de em torno 100 ms. Além disso, nos quatro modelos de ECG de calibração a frequência é de 60 batimentos por minuto (bpm).

<span id="page-26-0"></span>Na Figura 14, observa-se o gráfico de amplitude em mV em função da duração em ms da simulação da forma de onda DII com os valores de referência de amplitude de sinais elétricos do modelo CAL05000 de ECG de calibração da norma NBR IEC 60601-2- 25. Nota-se a presença da onda P, caracterizada por um formato arredondado e simétrico, seguida pela ausência da onda Q, pois a amplitude da onda Q no modelo CAL05000 é igual a 0 mV. Após a onda P, há a onda R, uma onda com formato pontiagudo, com uma largura ou duração menor que a onda P e também simétrica, seguida pela onda S, uma onda negativa, assimétrica e com formato também pontiagudo; ao final, encontra-se a onda T que se caracteriza-se por uma onda de formato arredondado e assimétrica, bastante semelhante a onda P.

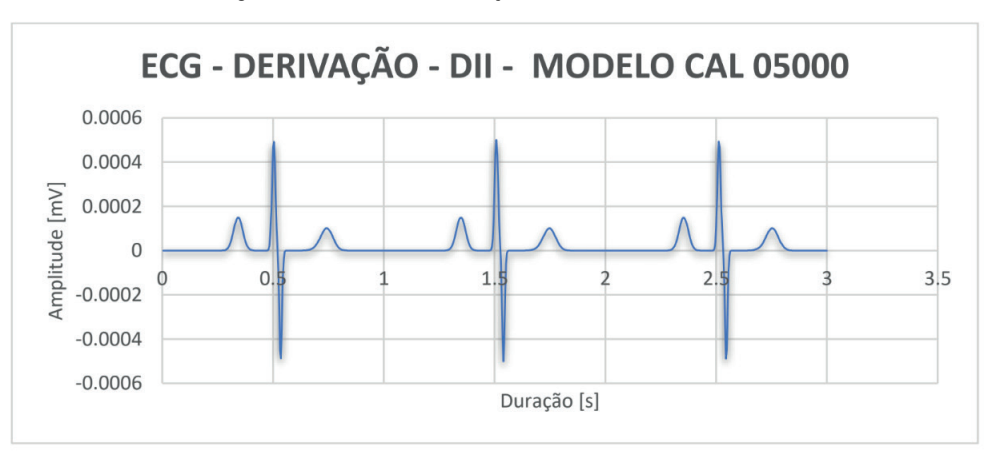

Figura 14 - Gráfico da Derivação DII do Modelo CAL05000

Observa-se no gráfico um pico de uma onda R no instante 0,5 segundos, enquanto o pico da próxima onda R encontra-se no instante de 1,5 segundos, demonstrando que o ciclo cardíaco, ou distância R-R, é de 1 segundo ou 1000 ms, o que equivale aproximadamente 60 bpm, conforme preconizado pelo modelo de ECG de calibração CAL05000 da norma NBR IEC 60601-2-25 quanto a frequência cardíaca de simulação. Pode-se notar que a amplitude em mV da onda Q é de 0 mV conforme o dado de referência de ECG de calibração para sinais de amplitude em mV do modelo CAL05000 para onda DII. Em relação a amplitude da onda R em mV, observa-se o valor 0,5 mV, que justamente é o valor do dado de referência de ECG de calibração para sinais de amplitude de onda R. E, por último, nota-se que a amplitude da onda S está conforme o valor de referência de amplitude para onda S da derivação DII do modelo de ECG de calibração CAL05000 da norma NBR IEC 60601-2-25, que no caso equivale a -0,5 mV.

Fonte: Acervo Pessoal, 2023

<span id="page-27-0"></span>Na Figura 15, observa-se o gráfico de amplitude em mV em função da duração em ms da simulação da forma de onda DII com os valores de referência de amplitude de sinais elétricos do modelo CAL10000 de ECG de calibração da norma NBR IEC 60601-2- 25. Nota-se a presença da onda P, caracterizada por um formato arredondado e simétrico, seguida pela ausência da onda Q, pois a amplitude da onda Q no modelo CAL10000 é igual a 0 mV. Após a onda P, há a onda R, uma onda com formato pontiagudo, com uma largura ou duração menor que a onda P e também simétrica, seguida pela onda S, uma onda negativa, assimétrica e com formato também pontiagudo; ao final, encontra-se a onda T que se caracteriza-se por uma onda de formato arredondado e assimétrica, bastante semelhante a onda P.

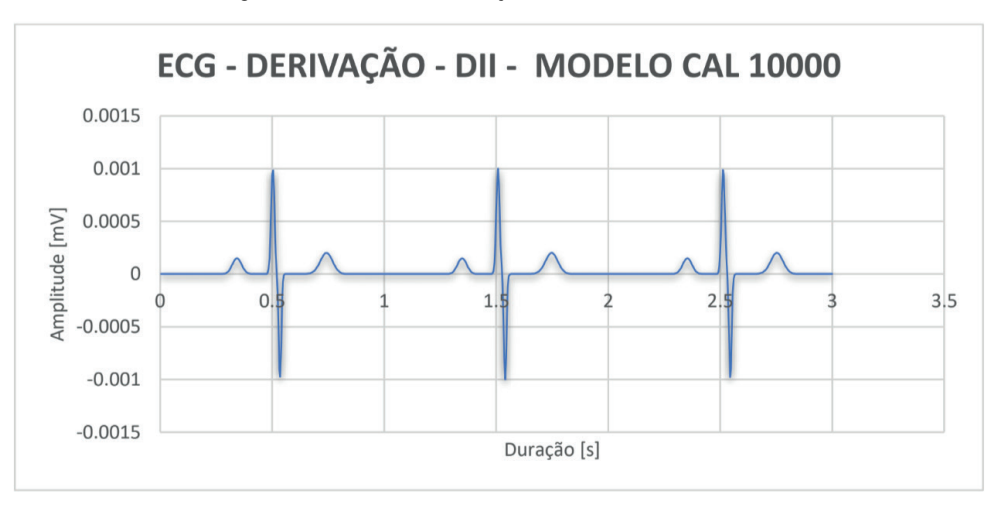

Figura 15 - Gráfico da Derivação DII do Modelo CAL10000

Fonte: Acervo Pessoal, 2023

Observa-se no gráfico um pico de uma onda R no instante 0,5 segundos, enquanto o pico da próxima onda R encontra-se no instante de 1,5 segundos, demonstrando que o ciclo cardíaco, ou distância R-R, é de 1 segundo ou 1000 ms, o que equivale aproximadamente 60 bpm, conforme preconizado pelo modelo de ECG de calibração CAL10000 da norma NBR IEC 60601-2-25 quanto a frequência cardíaca de simulação. Pode-se notar que a amplitude em mV da onda Q é de 0 mV conforme o dado de referência de ECG de calibração para sinais de amplitude em mV do modelo CAL10000 para onda DII. Em relação a amplitude da onda R em mV, observa-se o valor 1 mV, que justamente é o valor do dado de referência de ECG de calibração para sinais de amplitude de onda R. E, por último, nota-se que a amplitude da onda S está conforme o valor de referência de amplitude para onda S da derivação DII do modelo de ECG de calibração CAL10000 da norma NBR IEC 60601-2-25, que no caso equivale a -1 mV.

<span id="page-28-0"></span>Na Figura 16, observa-se o gráfico de amplitude em mV em função da duração em ms da simulação da forma de onda DII com os valores de referência de amplitude de sinais elétricos do modelo CAL15000 de ECG de calibração da norma NBR IEC 60601-2- 25. Nota-se a presença da onda P, caracterizada por um formato arredondado e simétrico, seguida pela ausência da onda Q, pois a amplitude da onda Q no modelo CAL15000 é igual a 0 mV. Após a onda P, há a onda R, uma onda com formato pontiagudo, com uma largura ou duração menor que a onda P e também simétrica, seguida pela onda S, uma onda negativa, assimétrica e com formato também pontiagudo; ao final, encontra-se a onda T que se caracteriza-se por uma onda de formato arredondado e assimétrica, bastante semelhante a onda P. Ao final da onda T, inicia-se mais um ciclo cardíaco, isto é, novamente ocorre a repetição das ondas P, Q, R, S e T.

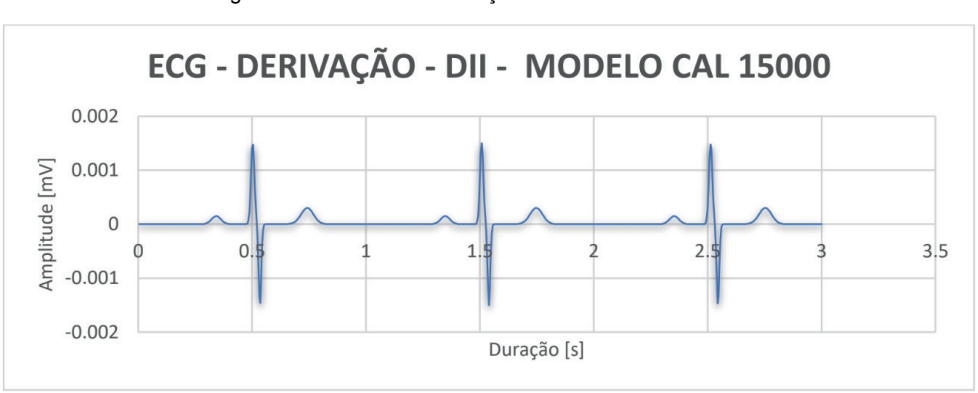

Figura 16 - Gráfico da Derivação DII do Modelo CAL15000

Fonte: Acervo Pessoal, 2023

Observa-se no gráfico um pico de uma onda R no instante 0,5 segundos, enquanto o pico da próxima onda R encontra-se no instante de 1,5 segundos, demonstrando que o ciclo cardíaco, ou distância R-R, é de 1 segundo ou 1000 ms, o que equivale aproximadamente 60 bpm, conforme preconizado pelo modelo de ECG de calibração CAL15000 da norma NBR IEC 60601-2-25 quanto a frequência cardíaca de simulação. Pode-se notar que a amplitude em mV da onda Q é de 0 mV conforme o dado de referência de ECG de calibração para sinais de amplitude em mV do modelo CAL150000 para onda DII. Em relação a amplitude da onda R em mV, observa-se o valor 1,5 mV, que justamente é o valor do dado de referência de ECG de calibração para sinais de amplitude de onda R. E, por último, nota-se que a amplitude da onda S está conforme o valor de referência de amplitude para onda S da derivação DII do modelo de ECG de calibração CAL15000 da norma NBR IEC 60601-2-25, que no caso equivale a -1,5 mV.

<span id="page-29-0"></span>Na Figura 17, observa-se o gráfico de amplitude em mV em função da duração em ms da simulação da forma de onda DII com os valores de referência de amplitude de sinais elétricos do modelo CAL20000 de ECG de calibração da norma NBR IEC 60601-2- 25. Nota-se a presença da onda P, caracterizada por um formato arredondado e simétrico, seguida pela ausência da onda Q, pois a amplitude da onda Q no modelo CAL20000 é igual a 0 mV. Após a onda P, há a onda R, uma onda com formato pontiagudo, com uma largura ou duração menor que a onda P e também simétrica, seguida pela onda S, uma onda negativa, assimétrica e com formato também pontiagudo; ao final, encontra-se a onda T que se caracteriza-se por uma onda de formato arredondado e assimétrica, bastante semelhante a onda P. Ao final da onda T, inicia-se mais um ciclo cardíaco, isto é, novamente ocorre a repetição das ondas P, Q, R, S e T.

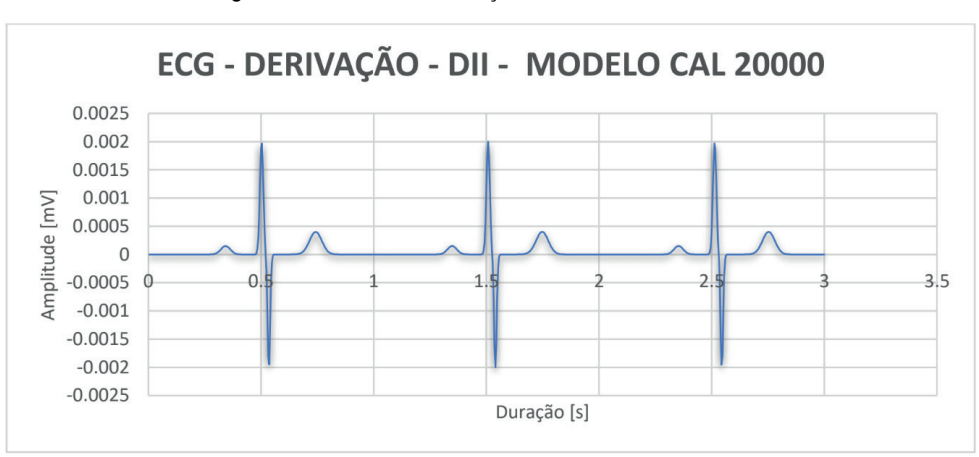

Figura 17 - Gráfico da Derivação DII do Modelo CAL20000

Fonte: Acervo Pessoal, 2023

Observa-se no gráfico um pico de uma onda R no instante 0,5 segundos, enquanto o pico da próxima onda R encontra-se no instante de 1,5 segundos, demonstrando que o ciclo cardíaco, ou distância R-R, é de 1 segundo ou 1000 ms, o que equivale aproximadamente 60 bpm, conforme preconizado pelo modelo de ECG de calibração CAL20000 da norma NBR IEC 60601-2-25 quanto a frequência cardíaca de simulação. Pode-se notar que a amplitude em mV da onda Q é de 0 mV conforme o dado de referência de ECG de calibração para sinais de amplitude em mV do modelo CAL20000 para onda DII. Em relação a amplitude da onda R em mV, observa-se o valor 2 mV, que justamente é o valor do dado de referência de ECG de calibração para sinais de amplitude de onda R. E, por último, nota-se que a amplitude da onda S está conforme o valor de referência de amplitude para onda S da derivação DII do modelo de ECG de calibração CAL20000 da norma NBR IEC 60601-2-25, que no caso equivale  $a - 2$  mV.

<span id="page-30-0"></span>Na Figura 18, observa-se o gráfico de amplitude em mV em função da duração em ms da simulação da forma de onda aVR com os valores de referência de amplitude de sinais elétricos do modelo CAL05000 de ECG de calibração da norma NBR IEC 60601-2- 25. Nota-se a presença da onda P e negativa, caracterizada por um formato arredondado e simétrico. Após a onda P, há a onda Q negativa, uma onda com formato pontiagudo, com uma largura ou duração menor que a onda P e também simétrica, seguida pela onda R, uma onda positiva, simétrica e com formato também pontiagudo; ao final, encontra-se a onda T que se caracteriza-se por uma onda de formato arredondado e assimétrica, bastante semelhante a onda P, porém devido ser uma derivação aVR está com amplitude negativa, além disso, observa-se a ausência da onda S, conforme preconizado pelo modelo. Ao final da onda T, inicia-se mais um ciclo cardíaco, isto é, novamente ocorre a repetição das ondas P, Q, R, S e T.

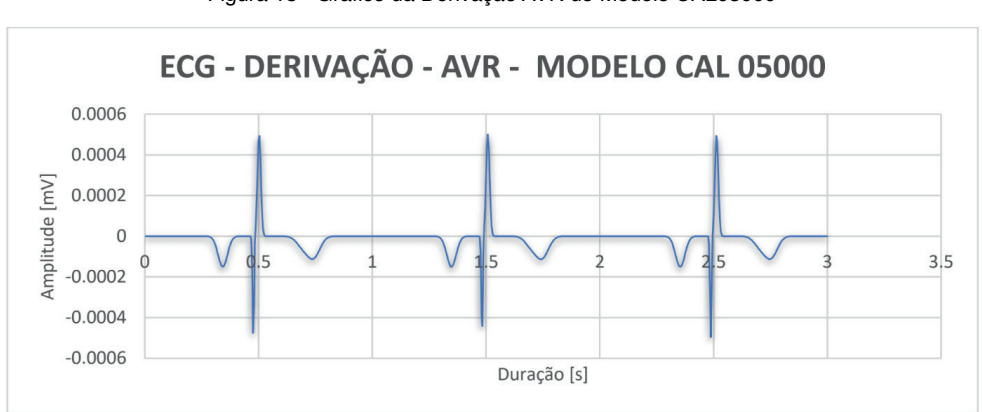

Figura 18 - Gráfico da Derivação AVR do Modelo CAL05000

Fonte: Acervo Pessoal, 2023

Observa-se no gráfico um pico de uma onda R no instante 0,5 segundos e o próximo encontra-se no instante de 1,5 segundos, demonstrando que o ciclo cardíaco, ou distância R-R, é de 1 segundo ou 1000 ms, o que equivale aproximadamente 60 bpm, conforme preconizado pelo modelo de ECG de calibração CAL05000 da norma NBR IEC 60601-2-25 quanto a frequência cardíaca de simulação. Observa-se uma amplitude de – 0,5 mV e 0,5 mV para, respectivamente as ondas Q e R, conforme preconizado pelo modelo escolhido, além disso observa-se que as ondas P e T, de acordo com o modelo e o tipo de onda aVR, são ondas negativas, e além disso, nota-se a ausência da onda S, uma vez que conforme o modelo escolhido a onda S possuí amplitude de 0 mV.

<span id="page-31-0"></span>Na Figura 19, observa-se o gráfico de amplitude em mV em função da duração em ms da simulação da forma de onda aVR com os valores de referência de amplitude de sinais elétricos do modelo CAL10000 de ECG de calibração da norma NBR IEC 60601-2- 25. Nota-se a presença da onda P e negativa, caracterizada por um formato arredondado e simétrico. Após a onda P, há a onda Q negativa, uma onda com formato pontiagudo, com uma largura ou duração menor que a onda P e também simétrica, seguida pela onda R, uma onda positiva, simétrica e com formato também pontiagudo; ao final, encontra-se a onda T que se caracteriza-se por uma onda de formato arredondado e assimétrica, bastante semelhante a onda P, porém devido ser uma derivação aVR está com amplitude negativa, além disso, observa-se a ausência da onda S, conforme preconizado pelo modelo. Ao final da onda T, inicia-se mais um ciclo cardíaco, isto é, novamente ocorre a repetição das ondas P, Q, R, S e T.

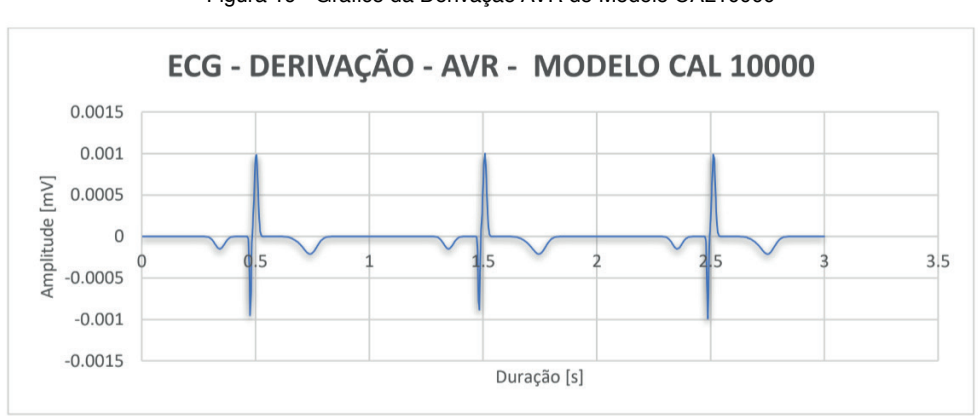

Figura 19 - Gráfico da Derivação AVR do Modelo CAL10000

Fonte: Acervo Pessoal, 2023

Observa-se no gráfico um pico de uma onda R no instante 0,5 segundos e o próximo encontra-se no instante de 1,5 segundos, demonstrando que o ciclo cardíaco, ou distância R-R, é de 1 segundo ou 1000 ms, o que equivale aproximadamente 60 bpm, conforme preconizado pelo modelo de ECG de calibração CAL10000 da norma NBR IEC 60601-2-25 quanto a frequência cardíaca de simulação. Observa-se uma amplitude de – 1,0 mV e 1,0 mV para, respectivamente as ondas Q e R, conforme preconizado pelo modelo escolhido, além disso observa-se que as ondas P e T, de acordo com o modelo e o tipo de onda aVR, são ondas negativas, e além disso, nota-se a ausência da onda S, uma vez que conforme o modelo escolhido a onda S possuí amplitude de 0 mV.

<span id="page-32-0"></span>Na Figura 20, observa-se o gráfico de amplitude em mV em função da duração em ms da simulação da forma de onda aVR com os valores de referência de amplitude de sinais elétricos do modelo CAL15000 de ECG de calibração da norma NBR IEC 60601-2- 25. Nota-se a presença da onda P e negativa, caracterizada por um formato arredondado e simétrico. Após a onda P, há a onda Q negativa, uma onda com formato pontiagudo, com uma largura ou duração menor que a onda P e também simétrica, seguida pela onda R, uma onda positiva, simétrica e com formato também pontiagudo; ao final, encontra-se a onda T que se caracteriza-se por uma onda de formato arredondado e assimétrica, bastante semelhante a onda P, porém devido ser uma derivação aVR está com amplitude negativa, além disso, observa-se a ausência da onda S, conforme preconizado pelo modelo. Ao final da onda T, inicia-se mais um ciclo cardíaco, isto é, novamente ocorre a repetição das ondas P, Q, R, S e T.

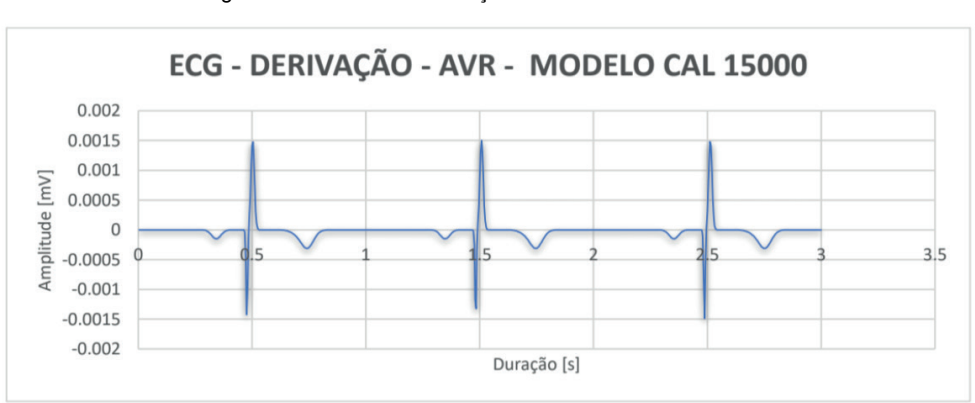

Figura 20 - Gráfico da Derivação AVR do Modelo CAL15000

Fonte: Acervo Pessoal, 2023

Observa-se no gráfico um pico de uma onda R no instante 0,5 segundos e o próximo encontra-se no instante de 1,5 segundos, demonstrando que o ciclo cardíaco, ou distância R-R, é de 1 segundo ou 1000 ms, o que equivale aproximadamente 60 bpm, conforme preconizado pelo modelo de ECG de calibração CAL15000 da norma NBR IEC 60601-2-25 quanto a frequência cardíaca de simulação. Observa-se uma amplitude de – 1,5 mV e 1,5 mV para, respectivamente as ondas Q e R, conforme preconizado pelo modelo escolhido, além disso observa-se que as ondas P e T, de acordo com o modelo e o tipo de onda aVR, são ondas negativas, e além disso, nota-se a ausência da onda S, uma vez que conforme o modelo escolhido a onda S possuí amplitude de 0 mV.

<span id="page-33-0"></span>Na Figura 21, observa-se o gráfico de amplitude em mV em função da duração em ms da simulação da forma de onda aVR com os valores de referência de amplitude de sinais elétricos do modelo CAL20000 de ECG de calibração da norma NBR IEC 60601-2- 25. Nota-se a presença da onda P e negativa, caracterizada por um formato arredondado e simétrico. Após a onda P, há a onda Q negativa, uma onda com formato pontiagudo, com uma largura ou duração menor que a onda P e também simétrica, seguida pela onda R, uma onda positiva, simétrica e com formato também pontiagudo; ao final, encontra-se a onda T que se caracteriza-se por uma onda de formato arredondado e assimétrica, bastante semelhante a onda P, porém devido ser uma derivação aVR está com amplitude negativa, além disso, observa-se a ausência da onda S, conforme preconizado pelo modelo. Ao final da onda T, inicia-se mais um ciclo cardíaco, isto é, novamente ocorre a repetição das ondas P, Q, R, S e T.

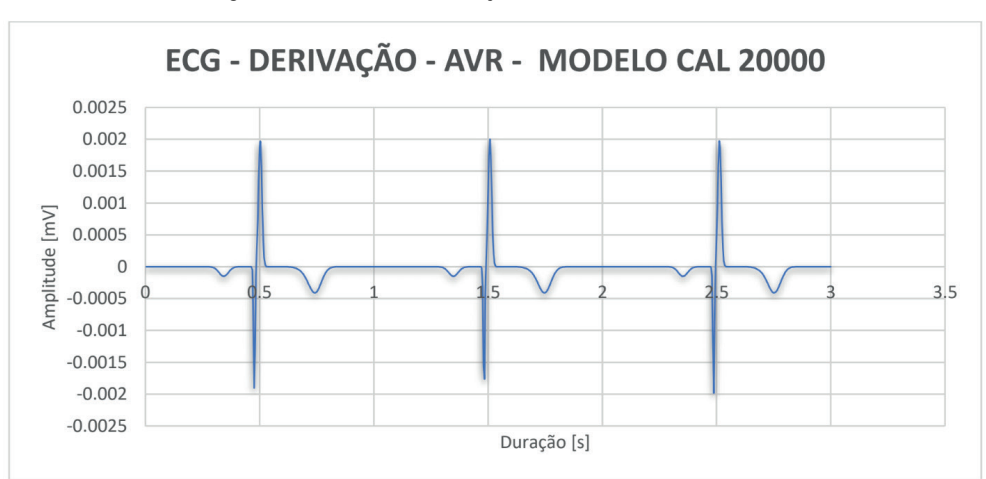

Figura 21 - Gráfico da Derivação AVR do Modelo CAL20000

Fonte: Acervo Pessoal, 2023

Observa-se no gráfico um pico de uma onda R no instante 0,5 segundos e o próximo encontra-se no instante de 1,5 segundos, demonstrando que o ciclo cardíaco, ou distância R-R, é de 1 segundo ou 1000 ms, o que equivale aproximadamente 60 bpm, conforme preconizado pelo modelo de ECG de calibração CAL20000 da norma NBR IEC 60601-2-25 quanto a frequência cardíaca de simulação. Observa-se uma amplitude de – 2,0 mV e 2,0 mV para, respectivamente as ondas Q e R, conforme preconizado pelo modelo escolhido, além disso observa-se que as ondas P e T, de acordo com o modelo e o tipo de onda aVR, são ondas negativas, e além disso, nota-se a ausência da onda S, uma vez que conforme o modelo escolhido a onda S possuí amplitude de 0 mV.

<span id="page-34-0"></span>Na Figura 22, observa-se o gráfico de amplitude em mV em função da duração em ms da simulação da forma de onda V1 com os valores de referência de amplitude de sinais elétricos do modelo CAL05000 de ECG de calibração da norma NBR IEC 60601-2- 25. Nota-se a presença da onda P, caracterizada por um formato arredondado e simétrico, seguida pela ausência da onda Q, pois a amplitude da onda Q no modelo CAL05000 é igual a 0 mV. Após a onda P, há a onda R, uma onda com formato pontiagudo, com uma largura ou duração menor que a onda P e também simétrica, seguida pela onda S, uma onda negativa, assimétrica e com formato também pontiagudo; ao final, encontra-se a onda T que se caracteriza-se por uma onda de formato arredondado e assimétrica, bastante semelhante a onda P. Ao final da onda T, inicia-se mais um ciclo cardíaco, isto é, novamente ocorre a repetição das ondas P, Q, R, S e T.

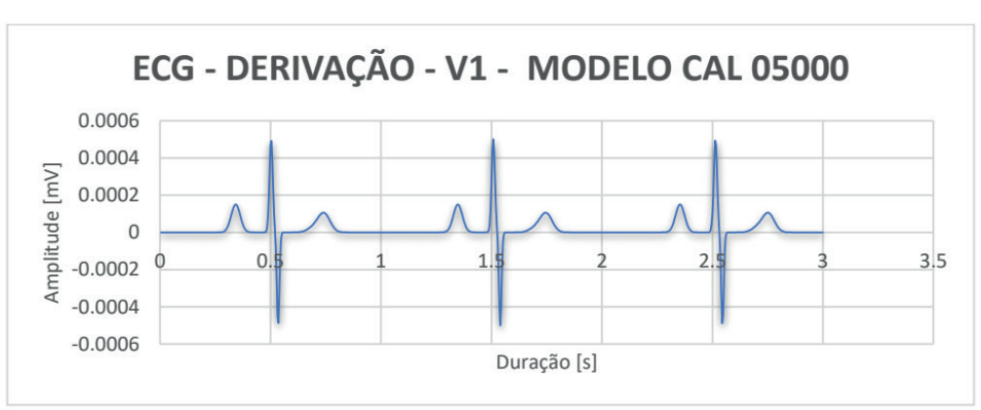

Figura 22 - Gráfico da Derivação V1 do Modelo CAL05000

Fonte: Acervo Pessoal, 2023

Observa-se no gráfico um pico de uma onda R no instante 0,5 segundos, enquanto o pico da próxima onda R encontra-se no instante de 1,5 segundos, demonstrando que o ciclo cardíaco, ou distância R-R, é de 1 segundo ou 1000 ms, o que equivale aproximadamente 60 bpm, conforme preconizado pelo modelo de ECG de calibração CAL05000 da norma NBR IEC 60601-2-25 quanto a frequência cardíaca de simulação. Pode-se notar que a amplitude em mV da onda Q é de 0 mV conforme o dado de referência de ECG de calibração para sinais de amplitude em mV do modelo CAL05000 para onda V1. Em relação a amplitude da onda R em mV, observa-se o valor 0,5 mV, que justamente é o valor do dado de referência de ECG de calibração para sinais de amplitude de onda R. E, por último, nota-se que a amplitude da onda S está conforme o valor de referência de amplitude para onda S da derivação V1 do modelo de ECG de calibração CAL05000 da norma NBR IEC 60601-2-25, que no caso equivale a -0,5 mV.

<span id="page-35-0"></span>Na Figura 23, observa-se o gráfico de amplitude em mV em função da duração em ms da simulação da forma de onda V1 com os valores de referência de amplitude de sinais elétricos do modelo CAL10000 de ECG de calibração da norma NBR IEC 60601-2- 25. Nota-se a presença da onda P, caracterizada por um formato arredondado e simétrico, seguida pela ausência da onda Q, pois a amplitude da onda Q no modelo CAL10000 é igual a 0 mV. Após a onda P, há a onda R, uma onda com formato pontiagudo, com uma largura ou duração menor que a onda P e também simétrica, seguida pela onda S, uma onda negativa, assimétrica e com formato também pontiagudo; ao final, encontra-se a onda T que se caracteriza-se por uma onda de formato arredondado e assimétrica, bastante semelhante a onda P. Ao final da onda T, inicia-se mais um ciclo cardíaco, isto é, novamente ocorre a repetição das ondas P, Q, R, S e T.

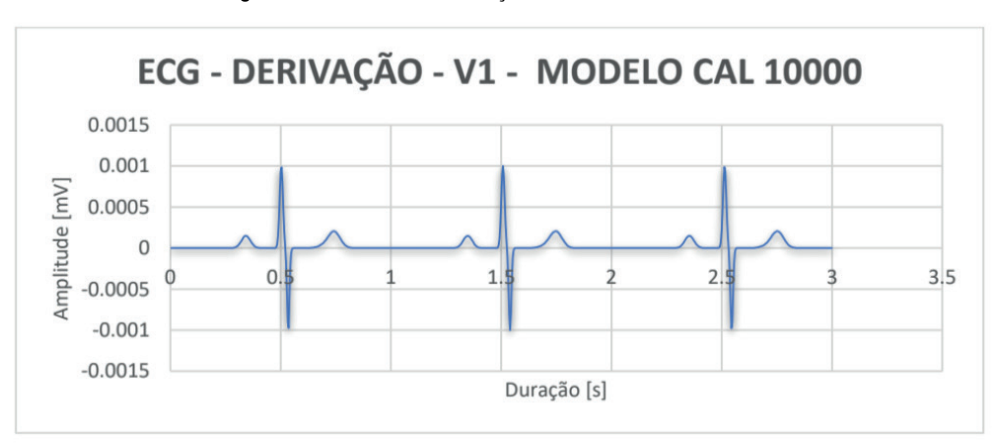

Figura 23 - Gráfico da Derivação V1 do Modelo CAL10000

Fonte: Acervo Pessoal, 2023

Observa-se no gráfico um pico de uma onda R no instante 0,5 segundos, enquanto o pico da próxima onda R encontra-se no instante de 1,5 segundos, demonstrando que o ciclo cardíaco, ou distância R-R, é de 1 segundo ou 1000 ms, o que equivale aproximadamente 60 bpm, conforme preconizado pelo modelo de ECG de calibração CAL10000 da norma NBR IEC 60601-2-25 quanto a frequência cardíaca de simulação. Pode-se notar que a amplitude em mV da onda Q é de 0 mV conforme o dado de referência de ECG de calibração para sinais de amplitude em mV do modelo CAL10000 para onda V1. Em relação a amplitude da onda R em mV, observa-se o valor 1 mV, que justamente é o valor do dado de referência de ECG de calibração para sinais de amplitude de onda R. E, por último, nota-se que a amplitude da onda S está conforme o valor de referência de amplitude para onda S da derivação V1 do modelo de ECG de calibração CAL10000 da norma NBR IEC 60601-2-25, que no caso equivale a -1 mV.

<span id="page-36-0"></span>Na Figura 24, observa-se o gráfico de amplitude em mV em função da duração em ms da simulação da forma de onda V1 com os valores de referência de amplitude de sinais elétricos do modelo CAL15000 de ECG de calibração da norma NBR IEC 60601-2- 25. Nota-se a presença da onda P, caracterizada por um formato arredondado e simétrico, seguida pela ausência da onda Q, pois a amplitude da onda Q no modelo CAL15000 é igual a 0 mV. Após a onda P, há a onda R, uma onda com formato pontiagudo, com uma largura ou duração menor que a onda P e também simétrica, seguida pela onda S, uma onda negativa, assimétrica e com formato também pontiagudo; ao final, encontra-se a onda T que se caracteriza-se por uma onda de formato arredondado e assimétrica, bastante semelhante a onda P. Ao final da onda T, inicia-se mais um ciclo cardíaco, isto é, novamente ocorre a repetição das ondas P, Q, R, S e T.

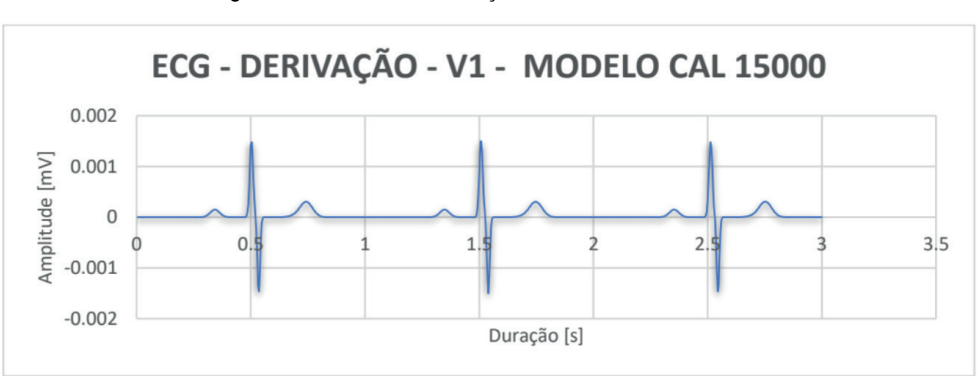

Figura 24 - Gráfico da Derivação V1 do Modelo CAL15000

Fonte: Acervo Pessoal, 2023

Observa-se no gráfico um pico de uma onda R no instante 0,5 segundos, enquanto o pico da próxima onda R encontra-se no instante de 1,5 segundos, demonstrando que o ciclo cardíaco, ou distância R-R, é de 1 segundo ou 1000 ms, o que equivale aproximadamente 60 bpm, conforme preconizado pelo modelo de ECG de calibração CAL15000 da norma NBR IEC 60601-2-25 quanto a frequência cardíaca de simulação. Pode-se notar que a amplitude em mV da onda Q é de 0 mV conforme o dado de referência de ECG de calibração para sinais de amplitude em mV do modelo CAL15000 para onda V1. Em relação a amplitude da onda R em mV, observa-se o valor 1,5 mV, que justamente é o valor do dado de referência de ECG de calibração para sinais de amplitude de onda R. E, por último, nota-se que a amplitude da onda S está conforme o valor de referência de amplitude para onda S da derivação V1 do modelo de ECG de calibração CAL15000 da norma NBR IEC 60601-2-25, que no caso equivale a -1,5 mV.

<span id="page-37-0"></span>Na Figura 25, observa-se o gráfico de amplitude em mV em função da duração em ms da simulação da forma de onda V1 com os valores de referência de amplitude de sinais elétricos do modelo CAL20000 de ECG de calibração da norma NBR IEC 60601-2- 25. Nota-se a presença da onda P, caracterizada por um formato arredondado e simétrico, seguida pela ausência da onda Q, pois a amplitude da onda Q no modelo CAL20000 é igual a 0 mV. Após a onda P, há a onda R, uma onda com formato pontiagudo, com uma largura ou duração menor que a onda P e também simétrica, seguida pela onda S, uma onda negativa, assimétrica e com formato também pontiagudo; ao final, encontra-se a onda T que se caracteriza-se por uma onda de formato arredondado e assimétrica, bastante semelhante a onda P. Ao final da onda T, inicia-se mais um ciclo cardíaco, isto é, novamente ocorre a repetição das ondas P, Q, R, S e T.

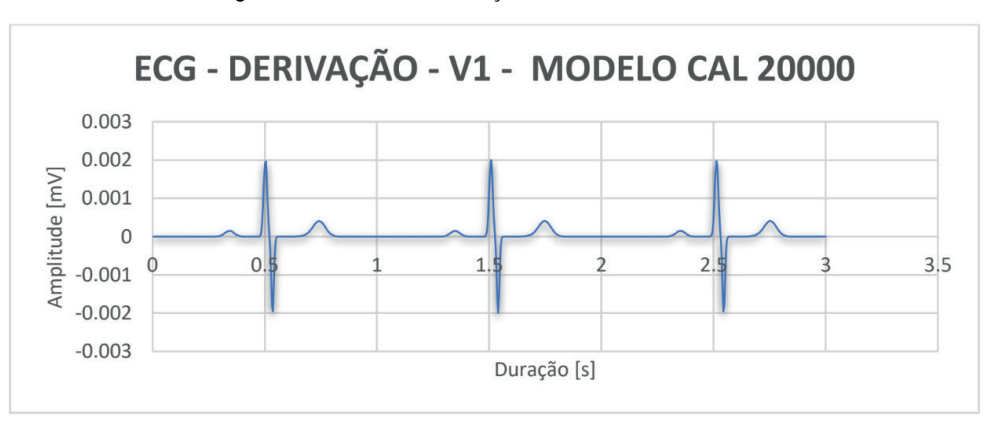

Figura 25 - Gráfico da Derivação V1 do Modelo CAL20000

Fonte: Acervo Pessoal, 2023

Observa-se no gráfico um pico de uma onda R no instante 0,5 segundos, enquanto o pico da próxima onda R encontra-se no instante de 1,5 segundos, demonstrando que o ciclo cardíaco, ou distância R-R, é de 1 segundo ou 1000 ms, o que equivale aproximadamente 60 bpm, conforme preconizado pelo modelo de ECG de calibração CAL20000 da norma NBR IEC 60601-2-25 quanto a frequência cardíaca de simulação. Pode-se notar que a amplitude em mV da onda Q é de 0 mV conforme o dado de referência de ECG de calibração para sinais de amplitude em mV do modelo CAL20000 para onda V1. Em relação a amplitude da onda R em mV, observa-se o valor 2 mV, que justamente é o valor do dado de referência de ECG de calibração para sinais de amplitude de onda R. E, por último, nota-se que a amplitude da onda S está conforme o valor de referência de amplitude para onda S da derivação V1 do modelo de ECG de calibração CAL20000 da norma NBR IEC 60601-2-25, que no caso equivale a -2 mV.

# <span id="page-38-0"></span>Simulação da onda DII com afecção DNS

Na Figura 26, é possível observar o gráfico da simulação da onda DII com a afecção do tipo DNS, onde percebe-se que o ciclo cardíaco da onda é menor que 60 bpm, uma vez que o término da onda T está no instante 1 segundo e o término da próxima onda T está após o instante 2 segundo, significando um intervalo de ciclo cardíaco maior que 1 segundo o que corresponde a um número de batimentos cardíacos menor que 60 bpm, uma vez que o número de batimentos cardíacos é inversamente proporcional à distância R-R, isto é, quanto maior a frequência cardíaca menor será a distância ou intervalo R-R. O gráfico da simulação da derivação DII tem seu eixo dado em valor de amplitude em mV e o seu eixo dado em valor de duração em ms. Percebe-se a presença das ondas P e T, caracterizadas pelo formato arredondado e por serem positivas, porém a onda T é assimétrica, além disso, percebe-se a presença do complexo QRS, com uma onda R de amplitude de 0,8 mV e uma onda S de amplitude -0,2 mV. De acordo com Carvalho, 2008, a redução dos batimentos cardíacos para abaixo de um ciclo de 60 bpm caracteriza uma condição de bradicardia sinusal ou algum tipo de afecção de natureza DNS.

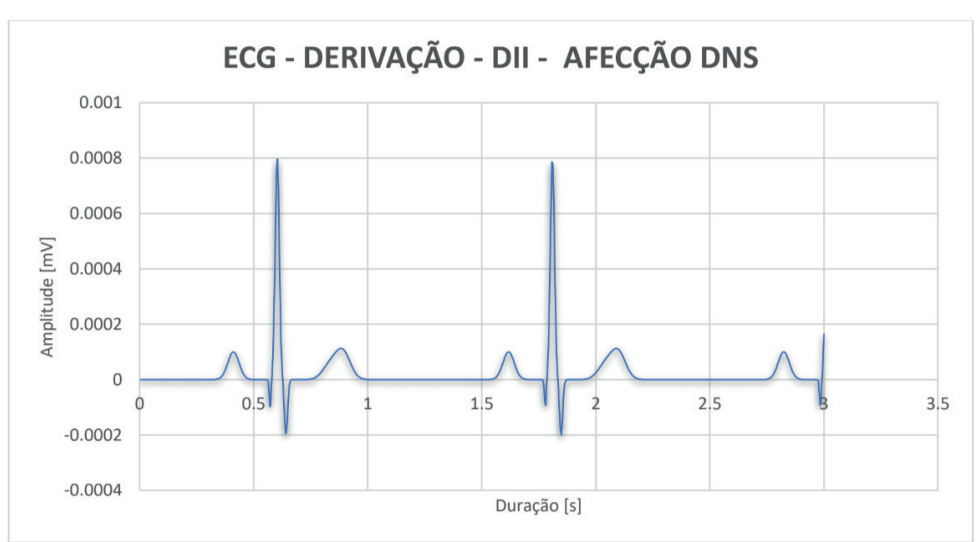

Figura 26 - Simulação da Onda DII com Afecção DNS

Fonte: Acervo Pessoal, 2023

# <span id="page-39-0"></span>SIMULAÇÃO DA ONDA DII COM AFECÇÃO BLOQUEIO DO MODO AV DO 3º GRAU

Conforme Carvalho, 2008, o bloqueio do modo AV do 3º grau, comumente conhecido como bloqueio total, trata-se da interrupção ritmada dos sinais elétricos da atividade cardíaca pelo nó AV do coração, ocasionando uma forma de onda aberrante, isto é, ao longo do complexo QRS, formado pelas ondas Q, R e S, no exame do eletrocardiograma, observa-se um padrão de onda diferente do que se verifica naturalmente, onde há o surgimento de deflexões do tipo P entre o complexo QRS ou próximo ao complexo QRS. Como se observar na Figura 27 há o gráfico de simulação de uma derivação DII com a afecção do tipo bloqueio do modo AV do 3º grau, onde percebe-se a forma de um complexo QRS aberrante no instante 0,5 segundos: uma onda Q com valor de 0 mV, seguida de uma onda R junto de uma deflexão P que acaba fazendo a amplitude da onda R possuir um valor de aproximadamente 0,9 mV, mais uma onda S ligada a outra deflexão do tipo P. Observase também que o padrão aberrante se alterna entre ciclos, uma vez que o complexo QRS localizado no instante 1,5 segundos não apresenta o padrão aberrante. Essa alternância do padrão aberrante deve-se a falta de ritmicidade dos sinais elétricos ao cruzarem o nó atrial ventricular (AV), o que dá nome a patologia.

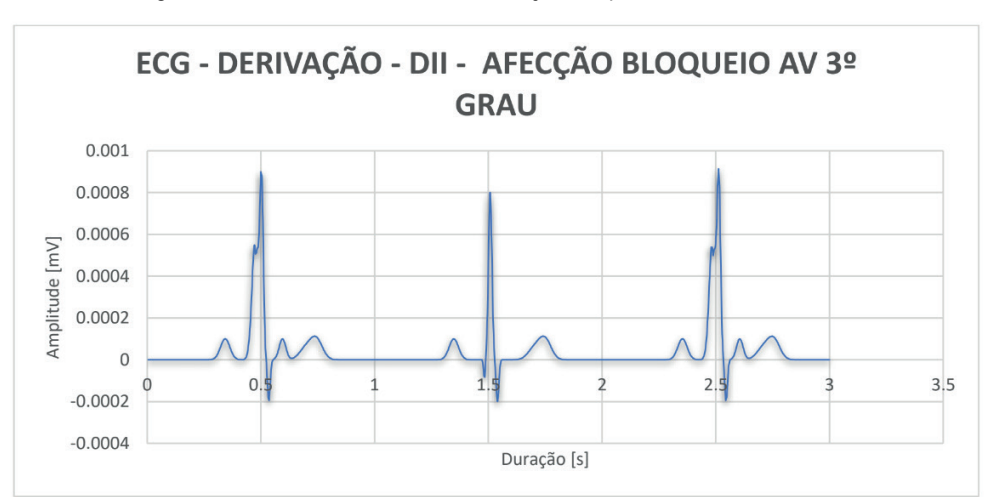

Figura 27 - Gráfico da Onda DII com Afecção Bloqueio do modo AV 3º Grau

Fonte: Acervo Pessoal, 2023

### <span id="page-40-0"></span>SIMULAÇÃO DA ONDA DII COM AFECÇÃO INFARTO AGUDO DO MIOCÁRDIO

O infarto agudo do miocárdio (IAM), segundo Serrano Junior, 2009, caracterizase pela ausência da onda S, ou seja, a onda S apresenta uma amplitude de 0 mV mais uma onda T com formato mais prolongado, com maior duração, e com uma amplitude maior que a amplitude natural média da onda T. O infarto agudo do miocárdio, quando se observado as formas de onda no exame de ECG, apresenta-se como um complexo QRS somente contendo as ondas Q e R junto a onda T anormal. Como se observa na Figura 28 há a simulação da derivação DII com infarto agudo do miocárdio, onde percebe-se a ausência da onda S e a presença de uma onda T anormal, isto é, com uma duração dada em segundos muito maior que a duração normal de uma onda T junto também de uma amplitude maior para esta mesma onda. Além disso, pode-se observar também o complexo QRS colado junto a onda T.

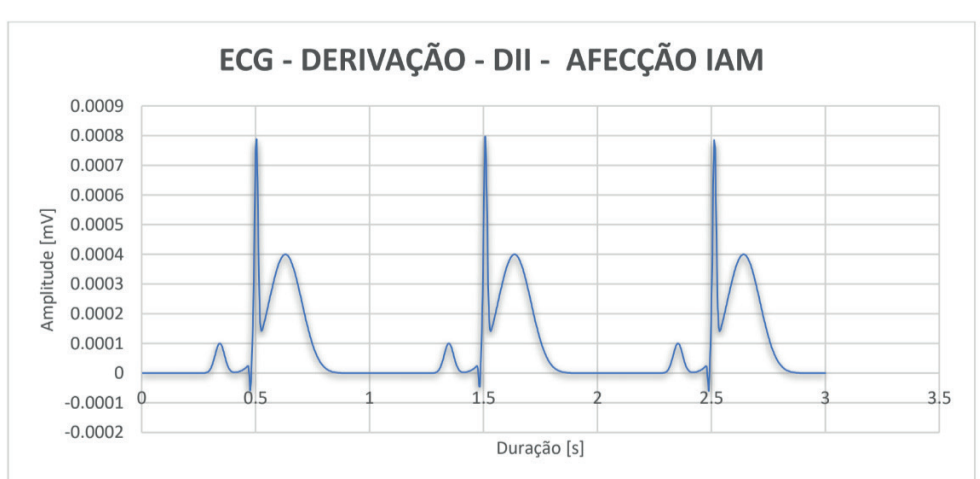

Figura 28 - Gráfico da Derivação DII com Infarto do Miocárdio Agudo

Fonte: Acervo Pessoal, 2023

#### <span id="page-41-0"></span>DESENVOLVIMENTO DO ALGORITMO GERADOR DE PONTOS DE FUNÇÃO COM USO DO SOFTWARE DEVC++

O algoritmo desenvolvido para gerar pontos de função tinha como objetivo principal desenvolver a lógica de programação necessária para a geração de pontos de função no microcontrolador Arduino UNO, de modo a conseguir gerar um sinal elétrico na saída PWM do Arduino UNO correspondente aos valores de sinais de eletrocardiograma simulados pelo modelo matemático desenvolvido nesta tese.

A estrutura do algoritmo gerador de pontos de função de sinais de eletrocardiograma é relativamente simples, consistindo em uma entrada manual de dados referentes ao tipo de onda de sinal de ECG que se deseja gerar – as 12 derivações existentes com ou sem afecções a patologias –, em seguida, por meio do seu processo interno, da atribuição dos valores necessários para a geração dos pontos de função do tipo de sinal de eletrocardiograma escolhido pelo usuário do algoritmo, para logo depois a realização dos cálculos dos pontos da função a partir de um laço de repetição, laço FOR, de modo a gerar os pontos de função e em simultâneo guardá-los em um vetor de dados. O vetor de dados, uma vez contendo os valores dos pontos de função do sinal de ECG que se deseja simular, é lido continuamente e repetidamente, gerando assim os pontos de função, exibindo-os na tela.

A matemática necessária para a realização dos cálculos está baseada no modelo matemático desenvolvido no presente trabalho, equação 1.5, que calcula os pontos de função de sinais de eletrocardiograma, de cada onda P, Q, R S e T, separadamente e os juntas, conforme a equação 1.6, na função matriz, porém, antes, cada valor de ponto de função calculado é convertido conforme os valores de 0,1 mV para amplitudes e 40 ms para durações de sinais. A forma para testar se o algoritmo em linguagem C desenvolvido calcula os pontos corretamente, de acordo com as previsões do modelo matemático desenvolvido neste presente trabalho, é comparar os pontos de função gerados pelo algoritmo com os pontos de função gerados pelos cálculos realizados pelo EXCEL: caso sejam iguais, o algoritmo calcula pontos de função do sinal de ECG escolhido corretamente, caso contrário, o algoritmo apresenta algum erro na sua estrutura ou sintaxe. Os erros do algoritmo foram corrigidos com base nos valores dos pontos de função obtidos pelo EXCEL, pois no EXCEL é possível verificar o valor e a forma de onda simultaneamente, enquanto no algoritmo em linguagem C somente o valor, não sendo possível deduzir se o mesmo está gerando valores de pontos de função que uma vez plotados em um plano cartesiano forme o sinal de ECG.

A exibição contínua e repetida dos valores de pontos de função de sinais de eletrocardiograma é necessária para se conseguir gerar uma corrente com o formato de sinais de ECG, quando o algoritmo é empregado em um microcontrolador Arduino UNO. O algoritmo em linguagem C gerador de pontos de função de sinais de ECG foi desenvolvido no ambiente de desenvolvimento integrado DEVC++, que como qualquer ambiente de desenvolvimento integrado (IDE) comum possuí recursos de escrita de programas, compilação dos programas, execução e verificação de funcionamento e de erros dos programas desenvolvidos, debugging, permitindo avaliar o código-fonte e seus problemas se existirem.

O software DEVC++ permite desenvolver programas em linguagem C e C++. O DEVC++ é uma ferramenta gratuita que pode ser baixado e instalado em um computador, além disso é uma ferramenta amplamente utilizada em pesquisas e trabalhos científicos, desde gravação de dados de taxas de mortalidade de recém-nascidos e de mães em estado de gravidez de risco, como se verifica no trabalho de Fuady, 2021, a desenvolvimento de programação para braços robóticos, observado no trabalho de Acosta e Col., (2015). Abaixo, pode-se ver na Figura 4 a execução do algoritmo em linguagem C de gerador de pontos de função de sinais de ECG no IDE do DEVC++.

-->0s pontos de funcao foram gerados com sucesso e guardados -->Para acessar esses valores aperte 1: 1 -->Os Valores de X correspondem ao valor de crescimento, seja valores de 0,000002 seja valores de 0,002 OS PONTOS DE FUNCAO GERADOS SAO:  $(1; 0.00000000013383112674)$  $(2; 0.00000000010777946591)$  $(3; 0.00000000008663219447)$  $(4; 0.00000000006949964909$  $(5; 0.00000000005564743805$  $(6; 0.00000000004446989305)$  $(7; 0.00000000003546805211)$  $(8; 0.00000000002823330111)$  $(9; 0.00000000002242990169)$  $(10; 0.00000000001778444926)$  $(11; 0.00000000001407308384)$  $(12; 0.00000000001111414866$ 13; 0.00000000000875984701

Figura 4 - Algoritmo Gerador de Pontos de Função de sinais de ECG operando no software DEVC++

Fonte: Acervo Pessoal, 2023

Na Figura 4, observa-se o algoritmo em linguagem C de gerador de pontos de função de sinais de ECG em operação no software de programação DEVC++, onde notase a exibição dos pontos de função provindo de um vetor de dados, onde antes foram calculados e guardados neste vetor. Os pontos exibidos podem ser comparados com os valores obtidos por meio do EXCEL, e, como já foi explicado neste trabalho, se os valores gerados pelo algoritmo são os mesmos dos valores calculados através do EXCEL, o algoritmo está calculando pontos de função de sinais de ECG corretamente.

Na Figura 5 há a estrutura em diagrama de blocos simplificada do algoritmo gerador de pontos de função de sinais de ECG.

Figura 5 - Fluxograma do Algoritmo Gerador de Pontos de Função de sinais de ECG Simplificado

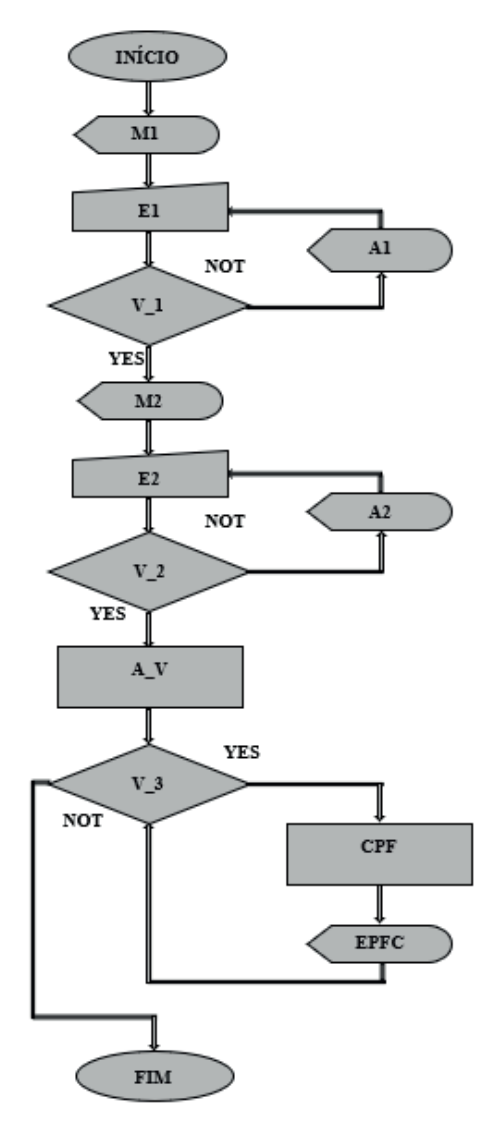

Fonte: Acervo Pessoal, 2023

Em relação aos significados de cada figura do processo, temos:

M1 **–** Trata-se do primeiro conjunto de mensagens do programa, informando o usuário se ele deseja gerar pontos de função do ECG normal ou anormal, qual tipo de ECG anormal quando for o caso e qual o tipo de derivação.

E1 **–** Trata-se do primeiro conjunto de entrada de dados manual: com a escolha do tipo de onda para o eletrocardiograma, normal ou anormal, com o tipo de onda anormal, e, com o tipo de derivação, o usuário deve informar ao programa o número correspondente a cada tipo de onda escolhida.

V\_1 **–** Trata-se do primeiro conjunto de verificação: avalia o número informado pelo usuário em todos os casos de E1; caso o número esteja dentro da faixa do programa, o algoritmo prossegue, caso contrário, é exibido uma mensagem de alerta.

A1 **–** Trata-se do primeiro conjunto de mensagens de alerta: mensagem de alerta exibida quando o usuário não digita um valor compreendido pela faixa do programa; esta mensagem alerta o usuário dos valores que devem ser digitados e solicita uma nova digitação, direcionando o algoritmo de volta para cada caso de E1.

M2 **–** Trata-se do segundo conjunto de mensagens do programa, informando o usuário se ele deseja gerar pontos de função do ECG em uma frequência cardíaca normal, lenta ou acelerada, além de informar se o usuário deseja gerar ponto de função de uma condição de emergência ou afecção, onde a condição de emergência trata-se do infarto agudo do miocárdio.

E2 **–** Trata-se do segundo conjunto de entrada manual: com a escolha do tipo de frequência cardíaca, seja ela lenta, normal ou acelerada, e a escolha de geração de pontos de função de ECG sem condição de emergência ou com condição de emergência.

V\_2 **–** Trata-se do segundo conjunto de verificação: avalia o número informado pelo usuário em todos os casos de E2; caso o número esteja dentro da faixa do programa, o algoritmo prossegue, caso contrário, é exibido uma mensagem de alerta.

A2 **–** Trata-se do segundo conjunto de mensagens de alerta: mensagem de alerta exibida quando o usuário não digita um valor compreendido pela faixa do programa; esta mensagem alerta o usuário dos valores que devem ser digitados e solicita uma nova digitação, direcionando o algoritmo de volta para cada caso de E2.

A\_V **–** Trata-se da estrutura de atribuição de valores, conforme a escolha do tipo de onda do eletrocardiograma e da frequência cardíaca realizadas pelo usuário; através de uma estrutura de case, é realizado a atribuição dos valores para o cálculo dos pontos de função ou, a depender do caso, é chamada uma função que corresponde as condições de emergência ou afecções para os sinais de ECG que se deseja gerar pontos de função.

V\_3 **–** Trata-se da terceira verificação em formato de loop ou laço de repetição: caso a condição seja verdadeira, é efetuado o cálculo dos pontos de função no processamento CPF, e, em seguida é exibido este valor em EPFC, sendo os valores exibidos os valores que foram guardados no vetor de dados; caso a condição seja falsa, significa que o intervalo de cálculo foi percorrido e o programa encerra-se, levando o algoritmo para o FIM.

CPF **–** Trata-se do processamento de dados onde é realizado o cálculo dos pontos de função de acordo com o modelo matemático de simulação de sinais de eletrocardiograma (ECG) desenvolvido neste trabalho, equação 1.5.

EPFC **–** Trata-se da exibição de dados dos pontos de função gerados, que são exibidos sequencialmente até o programa percorrer o intervalo de cálculo do algoritmo. Essa exibição de dados é conseguida por meio da leitura dos dados guardados no vetor de dados.

O cálculo dos pontos de função a partir da técnica de laço FOR no algoritmo em linguagem C desenvolvido neste trabalho é de natureza iterativa, uma vez que não necessita de intervenção do usuário para a execução determinada ou indeterminada das repetições previstas e de forma automática (MANZANO e Col., 2016).

#### <span id="page-46-0"></span>SIMULAÇÃO DE SINAIS DE ECG COM O USO DO SOFTWARE TINKERCAD

Com o desenvolvimento do algoritmo em linguagem C gerador de pontos de função de sinais de ECG, foi possível implementar a lógica deste algoritmo desenvolvido no microcontrolador Arduino UNO para a geração de pontos de função na saída serial do ambiente de desenvolvimento integrado do Arduino UNO e para a geração de sinais PWM em uma porta habilitada do microcontrolador, para serem esses sinais PWM filtrados por um filtro de frequência passa-baixas de 1ª ordem com o objetivo de gerar corrente elétrica com o formato de sinais de eletrocardiograma de acordo com o tipo simulação de sinais de ECG escolhida.

Foi utilizado o software TINKERCAD, da AUTODESK, para empregar a lógica de programação do algoritmo em linguagem C de gerador de pontos de função de sinais de ECG desenvolvido no presente trabalho, e, para verificar a onda formada no gráfico da saída serial do ambiente integrado de desenvolvimento (IDE) do próprio microcontrolador Arduino UNO. A utilização do TINKERCAD, permitiu também a montagem do próprio filtro de frequência passa-baixas de 1ª ordem para visualização das formas de onda filtradas.

Conforme se observa na Figura 6, mostra o ambiente de programação do Arduino UNO no software TINKERCAD (item A), mais a saída serial (item B) e o gráfico formado pelos valores exibidos na saída serial (item C), há a formação do gráfico da forma de onda de ECG do tipo derivação DII.

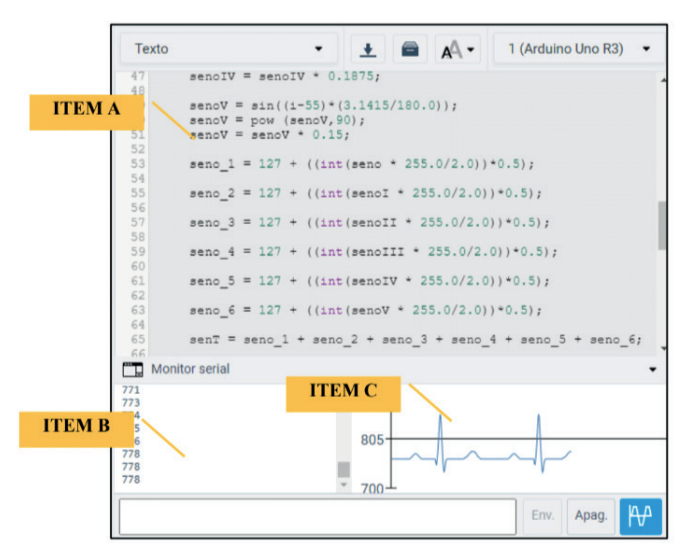

#### Figura 6 - IDE do Arduino UNO no Software TINKERCAD

Fonte: Acervo Pessoal, 2023

Na Figura 7, é possível observar o protótipo de simulador de ECG construído no software TINKERCAD, onde nota-se no osciloscópio a formação de um sinal de ECG, no caso um sinal de ECG da derivação DII, mais o filtro de frequências formado por um resistor e um capacitor.

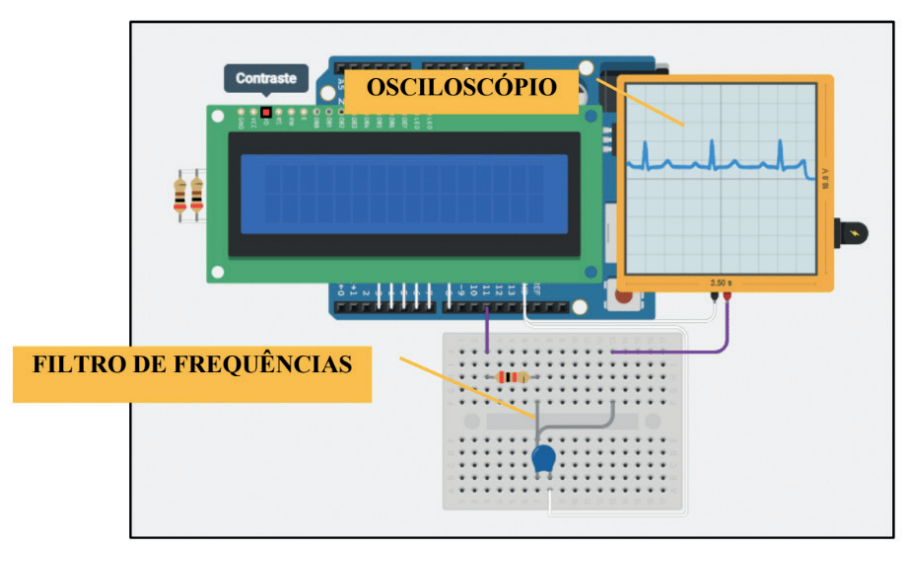

Figura 7 - Protótipo de Simulação de Sinais de ECG no Software TINKERCAD

Fonte: Acervo Pessoal, 2023

A única diferença para o cálculo dos pontos de função de sinais de eletrocardiograma na programação para o microcontrolador Arduino UNO em relação ao programa em linguagem C desenvolvido com o software de programação DEVC++ é o condicionamento dos valores que devem ser exibidos dentro de uma faixa pré-determinada, sendo esta faixa de 0 a 5 V, tratando-se especificamente da faixa de gerações de sinais das saídas PWM do microcontrolador Arduino UNO; para a exibição dos valores no gráfico da saída serial da IDE do Arduino UNO, os valores dos pontos de função, calculados normalmente em graus, foram convertidos para radiano, pois os valores em radiano formaram um sinal mais atrativo visualmente.

Este trabalho escolheu utilizar o TINKERCAD devido a duas condições oferecidas por esse software: a primeira condição é de que o TINKERCAD se trata de uma ferramenta de simulação de circuitos elétricos/eletrônicos programáveis online, o que possibilita a simulação de circuitos elétricos sem a necessidade de aquisição dos componentes eletrônicos para se construir a simulação; a segunda condição é de que o TINKERCAD é uma ferramenta gratuita, disponibilizada para uso tanto para alunos quanto para professores (DIAS e Col., 2021). Além disso, as simulações de circuitos elétricos/eletrônicos no software TINKERCAD gera resultados com tolerâncias aceitáveis quando comparados com os resultados de simulações de circuitos elétricos/eletrônicos reais (LEANDRO e Col., 2020).

### <span id="page-48-0"></span>DESENVOLVIMENTO DO PROTÓTIPO DE SIMULAÇÃO DE SINAIS DE ECG PARA TESTE

O desenvolvimento do protótipo de simulador de sinais de eletrocardiograma para verificar em um osciloscópio o formato das correntes elétricas geradas pela saída PWM do microcontrolador Arduino UNO e atenuadas pelo filtro de frequências passa-baixas de 1ª ordem, consistiu-se dos seguintes componentes: uma placa Arduino UNO, um display LCD 16x2, um módulo I2C para o display LCD, 4 botões de pressão, duas protoboards de 830 conexões cada, jumpers, um capacitor do tipo cerâmico de 0,1 μF, e um resistor de ¼ W de 47 kΩ, dando uma frequência de corte de 33 Hz, onde a frequência do sinal PWM é de 490 Hz, frequência essa que já é configurada para a porta 11 do microcontrolador Arduino UNO.

A programação da placa Arduino UNO consistiu no programa desenvolvido para teste do formato do sinal de eletrocardiograma simulado no software TINKERCAD, com algumas modificações: o uso display LCD 16x2 foi para a visualização de uma lista de menus com as opções de tipos de simulações de sinais de eletrocardiograma, tais como sinais normais das 12 derivações existentes ou sinais com afecções e patologias nas 12 derivações existentes. Para navegação nos menus exibidos no LCD 16x2, foi utilizado os botões de pressão, sendo o total de 4 botões, onde 2 dos 4 botões de pressão possuem a função de navegar entre os menus, e os outros 2 botões correspondem a um botão para selecionar um menu e o outro botão para cancelar a escolha de um menu.

Em relação ao filtro de frequência passa-baixas de 1ª ordem, temos que a reatância capacitiva é inversamente proporcional a frequência da corrente elétrica que atravessa o capacitor, como expressado na equação 7:

$$
X_C = \frac{1}{2\pi f \cdot C} [\Omega] \qquad [7]
$$

Onde, os termos da equação significam:

*X<sub>C</sub>* - É a reatância capacitiva, que define a resistência e resposta de um capacitor a uma corrente elétrica alternada com determinada frequência;

π – Número irracional, obtido pela razão do comprimento de uma circunferência por seu diâmetro;

*f* - Frequência da corrente elétrica alternada que transita pelo capacitor;

*C* - É o valor da capacitância do capacitor, expresso em farads [F].

É graças a característica que a reatância capacitiva tem de ser inversamente proporcional a frequência da corrente elétrica que percorre o capacitor, que é possível elaborar um filtro de frequência para a atenuação de correntes elétricas alternadas, pois quanto maior a frequência da corrente elétrica alternada, menor será a reatância capacitiva, fazendo com que o capacitor permita a retenção das altas frequências – motivo

esse que o filtro de frequência se denomina de filtro passa-baixas. Para fazer os sinais de alta frequência ficarem retidos pelo capacitor e os sinais de baixa frequência serem conservados e passados, coloca-se um resistor em paralelo com o capacitor, uma vez que a resistência elétrica do resistor não sofre variação significativa para sinais de frequência de baixa magnitude (BOYLESTAD, 2012).

Assim, a fórmula para calcular o valor da frequência de corte, frequência essa que corresponde exatamente a frequência do sinal gerado pela saída PWM do microcontrolador Arduino UNO, onde a porta digital 11 do microcontrolador é capaz de emitir um sinal de 490 Hz, é dada pela equação 8, em que os valores do capacitor e do resistor, *R*, são determinados por meio dos valores disponíveis comercialmente.

$$
f_{\text{corte}} = \frac{1}{2\pi \cdot R \cdot C} \quad [8]
$$

Tendo o microcontrolador Arduino UNO a programação do gerador de pontos de função de sinais de ECG, e, esses sinais sendo emitidos pela saída PWM do Arduino UNO, haverá na saída da porta digital 11 do Arduino UNO uma corrente elétrica alternada de frequência de 490 Hz em formato de onda quadrada, onde esta corrente será intercepta pelo filtro de frequências passa-baixas de 1ª ordem; uma vez interceptada, as frequências acima da frequência fundamental de sinais de eletrocardiograma serão atenuadas ou eliminadas, restando apenas a corrente elétrica alternada com frequência fundamental, que será coleta e exibida em um osciloscópio para verificação do formato da onda de ECG simulada. O teste com o osciloscópio ocorreu no laboratório de eletrônica analógica da Faculdade de Tecnologia de Osasco Prefeito Hirant Sanazar, no primeiro semestre do ano de 2023.

Na Figura 8 há uma foto do protótipo de simulador de ECG desenvolvido neste trabalho para testar o formato dos sinais elétricos de ECG simulados.

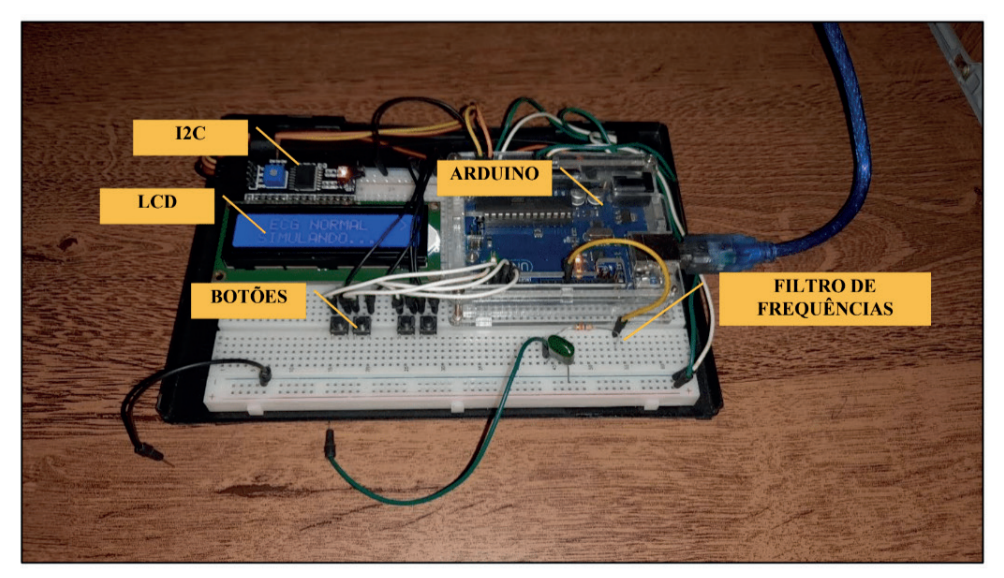

Figura 8 - Protótipo do Simulador de ECG Construído

Fonte: Acervo Pessoal, 2023

Para o desenvolvimento final do protótipo de simulação de sinais de eletrocardiograma que faz uso do modelo matemático de simulação de sinais de ECG desenvolvido no presente trabalho, foram utilizados os seguintes componentes eletrônicos: um microcontrolador Arduino UNO, um módulo I2C, um display LCD 16x2, quatros botões de pressão, 1 resistor de 3,3 kΩ e um capacitor de 10 μF.

Na Figura 9, observa-se o esquema elétrico do protótipo de simulação de sinais de ECG, onde nota-se os quatro botões de pressão utilizados para permitir ao usuário do protótipo navegar pelo menu do programa de simulação de sinais de eletrocardiograma, onde as ligações dos 4 botões de pressão são do tipo GND mais porta digital do Arduino UNO, sem assim a presença de um resistor que garante o sinal alto desejado na porta do Arduino UNO, uma vez que se definiu na programação a diretiva PULL-UP para as entradas digitais que recebem os valores de sinais elétricos oriundos dos botões, onde justamente descarta a necessidade do uso do resistor que garante o sinal alto na porta digital do Arduino a qual está conectado um determinado botão.

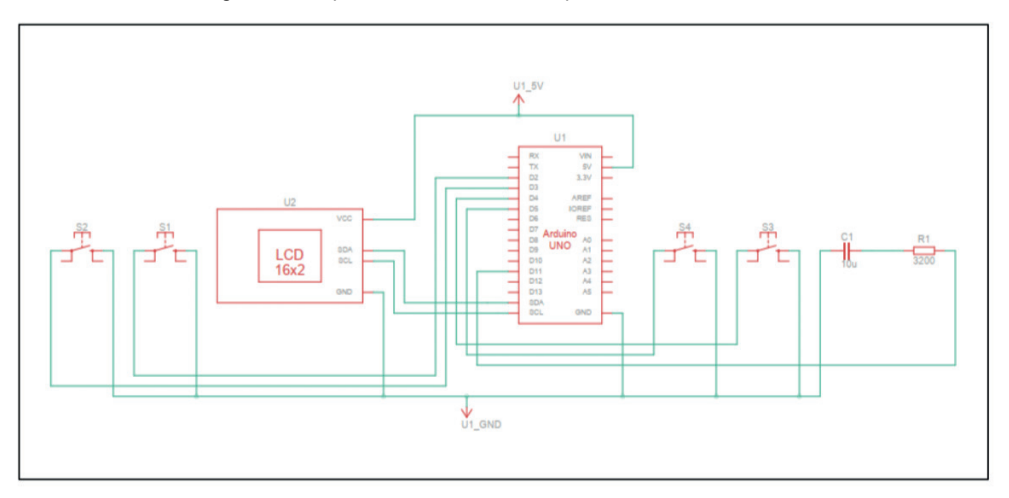

Figura 9 - Esquema Elétrico do Protótipo de Simulador de ECG

Fonte: Acervo Pessoal, 2023

Também no mesmo esquema elétrico do protótipo de simulação de sinais de ECG, representado na Figura 9, nota-se o display LCD 16x2, e o capacitor de 10 μF junto do resistor R<sub>1</sub> de 3200Ω, onde ambos, o capacitor e o resistor, formam juntos o filtro de frequências do tipo passivo passa-baixas de 1ª ordem, ligados na porta digital 11 do Arduino UNO. A porta digital 11 é uma porta que permite gerar um sinal PWM, e foi utilizada para gerar o sinal elétrico das simulações de sinais de ECG em forma de ondas quadradas, onde as ondas quadradas sendo interceptadas pelo filtro de frequências acabam se transformando em ondas senoidais, que no caso deste trabalho, possuem o formato das ondas de sinais de ECG, isto é, com as deflexões P, Q, R, S e T.

Observou-se que a frequência de corte calculada a partir do capacitor de 10 junto do resistor R<sub>1</sub> de 3200Ω, de 5 Hz aproximadamente, como demonstra o cálculo abaixo, foi satisfatória para a produção de correntes elétricas com o formato de sinais de eletrocardiograma, como demonstrado pela Figura 10.

$$
f_{\text{corte}} = \frac{1}{2 \cdot \pi \cdot R \cdot C} \rightarrow f_{\text{corte}} = \frac{1}{2 \cdot \pi \cdot 3200 \Omega \cdot 10 \mu F} \approx 4.97 \text{ Hz}
$$

Segundo Ferreira e Col., 2022, o período da onda de sinal de ECG simulada deve ser calculado a partir do produto do inverso da frequência do sinal PWM pelo número de amostra que compõe o sinal de ECG produzido artificialmente. Como o modelo matemático de simulação de sinais de eletrocardiograma trabalha com um número de amostra igual a 180, e, como a porta digital 11 do microcontrolador Arduino UNO gera um sinal de PWM de 490 Hz, o valor de frequência da onda de ECG produzido é de:

$$
T_{\text{onda}} = (490 \text{ Hz})^{-1} \times 180 \text{ amostras} \rightarrow T_{\text{onda}} = 0,367 \text{s}
$$

Como o período da onda de sinal de ECG é o inverso da frequência, temos que o valor da frequência da onda de sinal de ECG simulada artificialmente é de:

$$
f_{\text{onda}} = T_{\text{onda}}^{-1} \rightarrow f_{\text{onda}} = (0,367 \text{ s})^{-1} \rightarrow f_{\text{onda}} = 2,7 \text{ Hz}
$$

A frequência de 2,7 Hz é menor que a frequência de corte de 4,97 Hz, permitindo assim a eliminação dos sinais de alta frequência gerados pela saída PWM da porta digital 11 do microcontrolador Arduino UNO por meio do filtro de frequências passivo passa-baixas de primeira ordem, e permitindo a conservação dos sinais de ECG simulados.

Na Figura 10, pode-se observa a forma de onda de sinal de ECG simulada pela saída PWM da porta digital 11 do Arduino UNO visualizada no osciloscópio DSO1004A, do laboratório de eletrônica analógica da Faculdade de Tecnologia de Osasco Prefeito Hirant Sanazar, sendo a forma de onda de sinal PWM já filtrada pelo filtro de frequências passabaixas de 1ª ordem e passivo. Percebe-se pelo formato da onda no osciloscópio, as ondas P, Q, R, S e T, sendo que a derivação simulada corresponde a derivação DII sem nenhuma afecção.

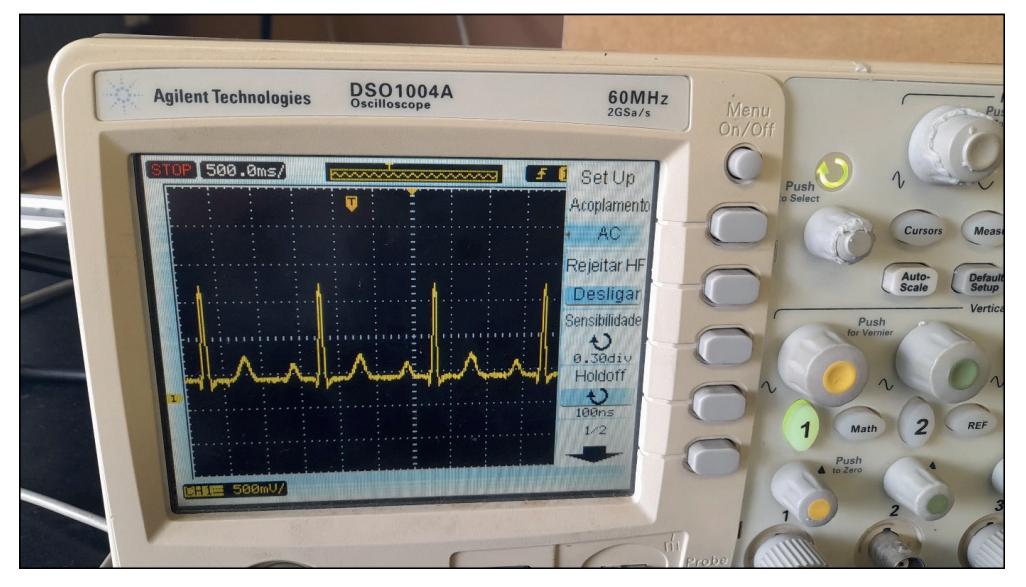

Figura 10 - Sinal Elétrico da Derivação DII Artificial Simulado no Osciloscópio

Fonte: Acervo Pessoal, 2023

Observando no osciloscópio as formas de ondas geradas, evidencia-se que o modelo matemático desenvolvido que consiste de funções senoidais de diferentes expoentes consegue com relativa facilidade simular os sinais de eletrocardiograma correspondente as 12 derivações existentes – V1, V2, V3, V4, V5, V6, aVR, aVL, aVF, DI, DII e DIII –, tanto em questão das características de amplitude dos sinais elétricos de ECG quanto na questão das características de morfologia das deflexões P, Q, R, S e T, pois mesmo que somente foi simulada a derivação DII no Arduino, as demais derivações podem ser simuladas, pois o conceito é o mesmo.

No entanto, ambas as propriedades de morfologia e amplitude dos sinais de eletrocardiograma correspondem a pequenas faixas do vetor elétrico do coração, não sendo representantes da totalidade de formas e amplitudes possíveis de serem simuladas, exigindo assim um aperfeiçoamento no algoritmo que governa o modelo matemático de modo a aprimorar as características de amplitude e morfologias das ondas conforme o eixo elétrico do coração. Na figura 11, é possível observar o eixo elétrico do coração.

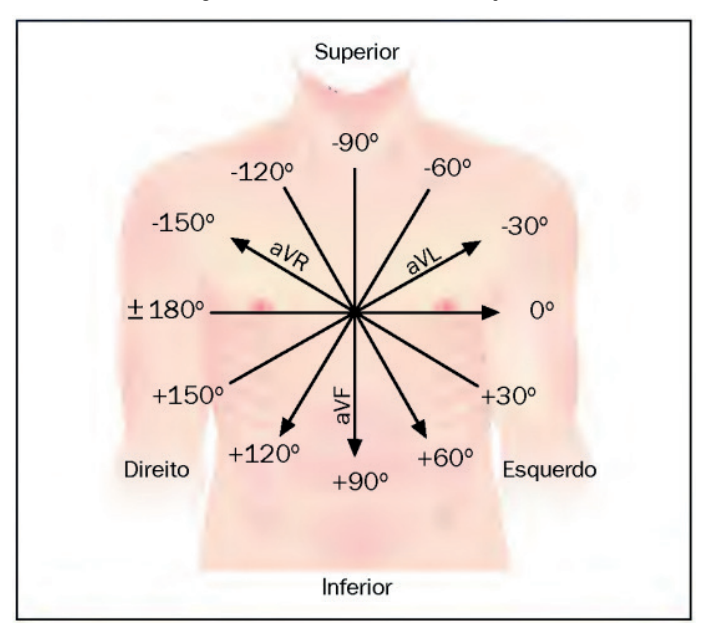

Figura 11 - Eixo Elétrico do Coração

Fonte: SERRANO JUNIOR, 2009

É possível desenvolver um mecanismo matemático de modificação dos valores que interferem nas amplitudes e morfologias das ondas que constituem as 12 derivações com base nas características que cada deflexão P, Q, R, S e T assumem conforme cada tipo de angulação no eixo elétrico do vetor do coração. O desenvolvimento desse mecanismo matemático é importante, pois, a modificação dos tipos de simulações de ECG conforme

o eixo elétrico do vetor do coração pode ser conseguida de forma automatizada, sem necessitar da digitação dos dados correspondente a amplitude elétrica e da morfologia característica de cada onda. Além disso, o aperfeiçoamento do modelo matemático de simulação de sinais de eletrocardiograma com o mecanismo matemático de modificação dos sinais de ECG em função da angulação do eixo elétrico do coração permite a calibração de equipamentos médicos de eletrocardiógrafo sem a necessidade de fazer uso de bancos de dados de pacientes reais coletados em todas as angulações possíveis do eixo elétrico do coração.

Em relação ao algoritmo em linguagem C que calcula pontos de função de sinais de ECG conforme o modelo matemático desenvolvido neste trabalho, percebe-se que o seu automatismo em simular as formas de ondas de ECG torna o número de simulações de sinais de ECG limitado, uma vez que não é oferecido ao usuário a possibilidade de escolher, digitar, a amplitude de cada onda P, Q, R, S e T, de qualquer derivação, sendo os valores destas amplitudes atribuídos automaticamente conforme a derivação escolhida pelo usuário. A correção dessa limitação é simples: no início do processamento do programa, basta disponibilizar ao usuário a possibilidade de entrada de dados manuais quanto aos valores numéricos de amplitudes das deflexões P, Q, R, S e T. Atendo-se a questão do desenvolvimento do mecanismo matemático capaz de alterar as amplitudes elétricas e as morfologias das ondas conforme o eixo elétrico do coração, o uso do algoritmo garante essa alteração, pois, a alteração em questão trata-se de uma nova entrada de dados manuais, sendo ela o tipo de angulação do eixo elétrico do vetor do coração que o usuário deseja simular os sinais de ECG.

Tratando-se da técnica de conversão de valores numéricos de pontos de função de sinais de ECG para valores de tensão de ondas quadradas na saída PWM do microcontrolador Arduino UNO, técnica essa que consiste na adequação dos dados gerados na saída PWM na faixa de 0 volts a 5 volts, percebe-se, por medições das amplitudes e durações dos sinais elétricos realizadas por meio de um osciloscópio que os valores de amplitude elétrica e de durações das formas de onda simuladas não correspondem exatamente aos valores numéricos presentes no modelo matemático, porém a valores aproximados – a aproximação desses valores deve-se, sobretudo, as perdas de sinais elétricos e a interferências eletromagnéticas da protoboard utilizada para conectar os componentes elétricos que formaram o protótipo de simulação de sinais de eletrocardiograma, além do fato da magnitude de sinal ser da ordem de 5 V, diferente da magnitude do fenômeno real do eletrocardiograma, que é de 0,1 mV.

Conforme Ferreira e Col., 2022, a frequência do sinal de ECG corresponde ao produto do inverso da frequência da fonte geradora do sinal pelo número de amostra que constituí o sinal. Apesar da forma de onda de ECG submetida ao filtro de frequências passa-baixas de 1ª ordem de aproximadamente 5 Hz gerar um sinal mais limpo, Figura 12, quando comparado com a forma de onda de ECG submetida ao filtro de frequências passa-baixas de 1ª ordem de 33 Hz, Figura 13, ambas as formas de onda são úteis para

a calibração de equipamentos médicos eletrocardiógrafos, uma vez que os sinais de ECG reais captados sobre a superfície do corpo humano são sinais ruidosos, e, esses ruídos são eliminados ou atenuados nos filtros de frequência presentes nos eletrocardiógrafos e monitores cardíacos.

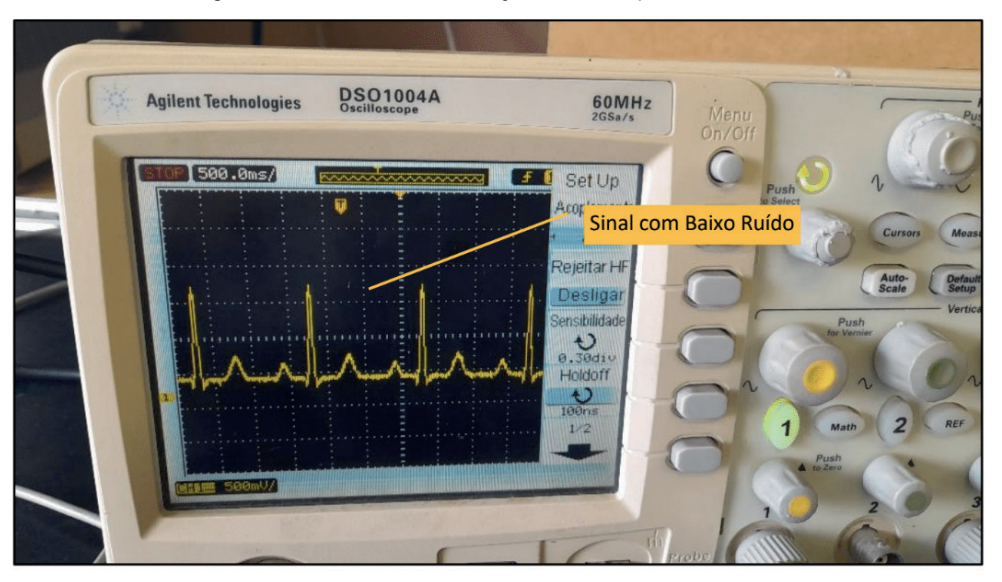

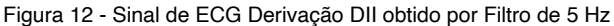

Fonte: Acervo Pessoal, 2023

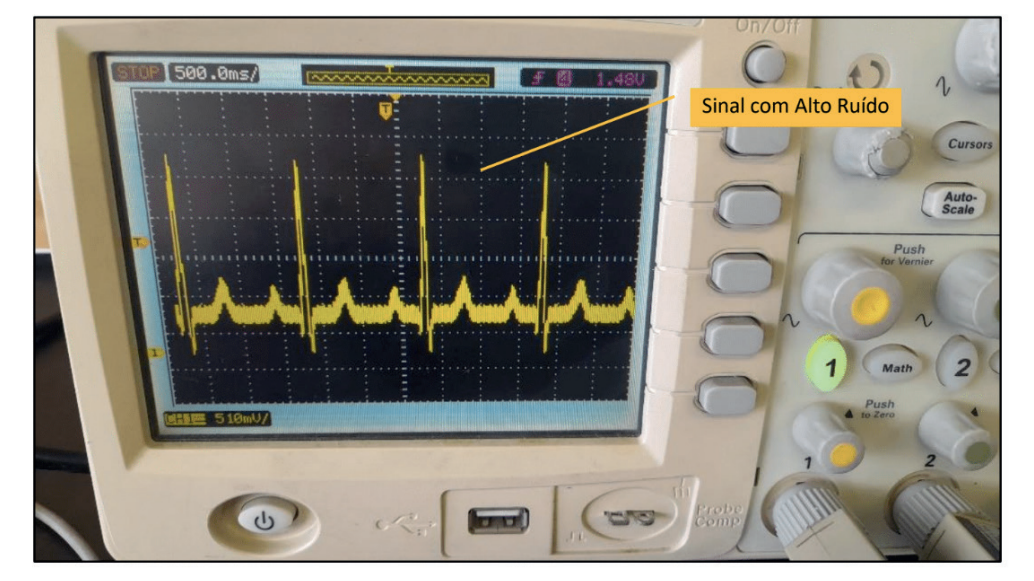

Figura 13 - Sinal de ECG Derivação DII obtido por Filtro de 33 Hz

Fonte: Acervo Pessoal, 2023

Na tabela 3, observa-se um resumo comparativo entre as funcionalidades do modelo matemático de simulação de sinais de ECG deste trabalho com as funcionalidades dos simuladores de ECG disponíveis comercialmente e mais comuns: O simulador de ECG multiparâmetro MS400, o simulador de ECG Medsystem e o simulador de ECG SX-10 EMAI.

| <b>SIMULADOR</b>                                     | <b>AFECCÃO</b>   | <b>TIPO</b>                                          | <b>FREQUÊNCIA</b><br>(bpm)                                                                                          | <b>DERIVAÇÕES</b> | <b>PRECO</b><br><b>MÉDIO</b> |
|------------------------------------------------------|------------------|------------------------------------------------------|----------------------------------------------------------------------------------------------------|-------------------|------------------------------|
| ECGMS400                                             | 35 tipos         | ECG padrão<br>ECG adulto<br><b>ECG</b><br>pediátrico | 15, 20, 25, 30,<br>40, 60, 80,<br>100, 120, 140,<br>160, 180, 200,<br>220, 240, 260,<br>280, 300, 320,<br>340 e 350 | 12                | R\$ 6,000.0                  |
| <b>ECGMedsystem</b>                                  | Nenhuma          | ECG padrão                                           | 60 e 120                                                                                                    | 12                | R\$ 1.000.0                  |
| <b>ECG SX-10EMAI</b>                                 | Nenhuma          | ECG padrão                                           | 40, 80 e 120                                                                                                    | 7                 | R\$ 2.000.0                  |
| <b>Modelo</b><br><b>Matemático</b><br>deste trabalho | Qualquer<br>tipo | ECG padrão<br>ECG adulto<br><b>ECG</b><br>pediátrico | Qualquer tipo                                                                                                    | 12                | R\$ 200.0                    |

Tabela 3 - Funcionalidades dos Simuladores Pesquisados e do Modelo Matemático Desenvolvido

Fonte: Acervo Pessoal, 2023

A simulação de sinais de eletrocardiograma por meio de funções matemáticas, no caso desse trabalho de funções senoidais de diferentes expoentes, permite a simulação de sinais de ECG variados, com diferentes tipos de afecções, em qualquer tipo de ECG – padrão, adulto e pediátrico –, nas 12 derivações e em qualquer frequência cardíaca, devido ao fato da simulação por meio de funções matemáticas tratar-se de uma simulação artificial, isto é, não depender de bancos de dados de sinais de ECG coletados em pacientes reais. Em todos os simuladores pesquisados, constados na tabela 3 e no capítulo de revisão bibliográfica deste trabalho, utilizam-se de bancos de dados para simular sinais de ECG, e, conforme Solosenko e Col., 2021, normalmente o principal fator limitante para a simulação de sinais de ECG são o uso de bancos de dados, principalmente na questão de afecções e de frequências cardíacas.

#### <span id="page-57-0"></span>Referências

ACOSTA, Jorge Stiven Forero; ARIZA, Jefferson Parra. **Brazo robótico programado em Dev C++ para soporte de enseñanza académica**. Revista de investigación de la Escuela de Ingenieria, pp. 13-24, 2015.

AZIZ, Saira; AHMED, Sajid; ALOUINI, Mohamed-Slim. **ECG-based machine-learning algorithms for heartbeat classification**. Scientific Reports, Nature, 2021.

BOYLESTAD, Robert L. **Introdução à Análise de Circuitos**. São Paulo: Pearson, 2012.

BRAVO-ZANOGUERA, Miguel; CUERVAS-GONZÁLEZ, Daniel; GARCÍA-VÁZQUEZ, Juan P. et al. **Portable ECG System Design Using the AD8232 Microchip and Open-Source Platform**. Journal Procedings, pp. 42-49, 2019.

CARVALHO, Luis Carlos. **Instrumentação Médico-Hospitalar**. Barueri, SP: Editora Manole Ltda, 2008.

COELHO, Regina Célia; LOURENÇO, Nayara Consuelo Gomes Rangel; GODOY, Carlos Marcelo Gurjão. **A mobile device tool to assist the ECG interpretation based on a realistic 3D virtual heart simulation**. Simulation: Transactions of the Society for Modeling and Simulation International, pp. 465- 476, 2018.

DIAS, Cleber Gustavo; EVARISTO, Ingrid Santella; FILHO, Agenor Roris et al. **O uso da ferramenta Tinkercad e da linguagem Scratch para o ensino dos fundamentos da programação em Internet das Coisas**. Research, Society and Development, Vol.10, No. 14, 2021.

EDELMANN, Jan-Christoph; MAIR, Dominik; ZIESEL, Daniel et al. **An ECG simulator with a novel ECG profile for physiological signals**. Journal of Medical Engineering & Technology, Vol. 42, No. 7, pp. 501-509, 2019.

FERREIRA, Vitória Monteiro da Silva; SILVA, Marilú Gomes Netto Monte. **SimCardio – Protótipo de Simulador de ECG**. EasyChair Preprint, 2022.

FUADY, Khairul. **Pengembangan Sistem Penyimpanan Data Berbasis Dev C++ Untuk Deteksi Dini Kehamilan Beresiko di Posyandu**. SEMDI UNAYA, pp. 38-49, 2021.

GOLANY, Tomer; FREEDMAN, Daniel; RANDINSKY, Kira. **SimGANs: Simulator-Based Generative**  Adversarial Networks for ECG synthesis to Improve Deep ECG Classification. 37<sup>th</sup> International Conference on Machine Learning, 2020.

ISKANDAR, William Jerrel; ROIHAN, Ibnu; KOESTOER, Raldi Artono. **Prototype low-cost portable electrocardiogram (ECG) based on Arduino-Uno with Bluetooth feature**. AIP Conference Proceedings, 2019.

KULA, Nor Intan Suraya; SALEH, Nurul Huda Mohamd. **Development of Electrocardiograph (ECG) Training Kit System as Learning Media**. International Journal of Research and Innovation Management, Vol. 7, No. 1, pp. 17-26, 2021.

LEANDRO, José Benedito; RALL, Ricardo. **Utilização da Plataforma Tinkercad para a Construção de um Protótipo de Esteira Seletora de Materiais Recicláveis**. 9ª Jornada Científica e Tecnológica da Fatec de Botucatu, 2020.

LEE, Lorraine; KERLER, William; IVANCEVICH, Daniel. **Beyond Excel: Software Tools and the Accounting Curriculum**. AIS Educator Journal, Vol. 13, No. 1, 2018.

MANZANO, José Augusto N. G.; OLIVEIRA, Jayr Figueiredo. **Algoritmos: Lógica para desenvolvimento de programação de computadores**. São Paulo: Editora Érica e Editora Saraiva, 2016.

MINISTÉRIO DA SAÚDE. **Equipamentos Médico-Hospitalares e o Gerenciamento da Manutenção: Capacitação a distância**. MS, Secretaria de Gestão de Investimentos em Saúde, Projeto REFORSUS. Brasília, DF: MINISTÉRIO DA SAÚDE, 2002.

**NORMA NBR IEC 60601-2-25 de 2014** – Requisitos particulares para a segurança básica e o desempenho essencial dos equipamentos eletrocardiógrafos.

OMS. **OMS revela principais causas de morte e incapacidade em todo o mundo entre 2000 e 2019**. Nações Unidas Brasil, 2020. Disponível em: <[https://brasil.un.org/pt-br/104646-oms-revela](https://brasil.un.org/pt-br/104646-oms-revela-principais-causas-de-morte-e-incapacidade-em-todo-o-mundo-entre-2000-e-2019)[principais-causas-de-morte-e-incapacidade-em-todo-o-mundo-entre-2000-e-2019#:~:text=O%20](https://brasil.un.org/pt-br/104646-oms-revela-principais-causas-de-morte-e-incapacidade-em-todo-o-mundo-entre-2000-e-2019) [n%C3%BAmero%20de%20mortes%20por,do%20Pac%C3%ADfico%20Ocidental%20da%20OMS](https://brasil.un.org/pt-br/104646-oms-revela-principais-causas-de-morte-e-incapacidade-em-todo-o-mundo-entre-2000-e-2019)> Acessado em: 03 de abril de 2023.

OPAS. **Doenças cardiovasculares continuam sendo principal causa de morte nas Américas**. OPAS, Organização Pan-Americana da Saúde, 2021. Disponível em: [<https://www.paho.org/pt/noticias/29-9-](https://www.paho.org/pt/noticias/29-9-2021-doencas-cardiovasculares-continuam-sendo-principal-causa-morte-nas-americas) [2021-doencas-cardiovasculares-continuam-sendo-principal-causa-morte-nas-americas](https://www.paho.org/pt/noticias/29-9-2021-doencas-cardiovasculares-continuam-sendo-principal-causa-morte-nas-americas)> Acessado em: 04 de abril de 2023.

POTSE, Mark. **Scalable and Accurate ECG Simulation for Reaction-Diffusion Models of the Human Heart.** Frontiers in Physiology, Vol. 9, No. 370, 2018.

PUDJI, Andjar; MAK'RUF, Ridha; WIRASA, Winda. **Design and Build ECG Simulator**. International Journal of Science and Research, 2018.

PUDJI, Andjar; MAKRUF, Muhammad Ridha. **Design and Development of Arduino for Pulse 1 mV Sensitivity Settings on ECG Simulator**. Scholars Journal of Engineering and Technology, pp. 7-11, 2019.

QUIROZ-JUÁREZ, Mario Alan; ROSALES-JUÁREZ, Juan Alberto; Jiménez-Ramírez et al. **ECG Patient Simulator Based on Mathematical Models**. SENSORS MDPI, 2022.

RAMKUMAR, M.; BABU, C. Ganesh; Kumar, Vinoth et al. **ECG Cardiac arrhythmias Classification using DWT, ICA and MLP Neural Networks.** International Conference on Robotics and Artificial Intelligence, 2020.

**RDC Nº 16** – Resolução da Diretoria Colegiada Número 16 de 28 de março de 2013. Ministério da Saúde, Agência Nacional de Vigilância Sanitária, 2013.

SERRANO JUNIOR, Carlos V.; TIMERMAN, Ari; STEFANINI, Edson. **Tratado de Cardiologia SOCESP**. São Paulo: Editora Manole, 2009.

SHIRZADFAR, H.; KHANAHMADI, M. **Design and Development of ECG Simulator and Microcontroller Based Displayer**. Journal of Biosensors & Bioeletronics, 2018.

SIMDATASUS. Ministério da Saúde. **Hospital Information System of the Unified Health System (SIH/ SUS)**. Brasília: Ministry of Health of Brazil. Disponível em: [<http://tabnet.datasus.gov.br/](http://tabnet.datasus.gov.br/)> Acessado em: 04 de abril de 2023

SIMULADOR de ECG MEDSYSTEM. **Medsystem, trabalhando pela vida**. Disponível em:< [https://](https://www.medsystemhospitalar.com.br/engenharia-clinica/simulador/eletrocardiografo/simulador-de-ecg-10-vias-medsystem) [www.medsystemhospitalar.com.br/engenharia-clinica/simulador/eletrocardiografo/simulador-de-ecg-10](https://www.medsystemhospitalar.com.br/engenharia-clinica/simulador/eletrocardiografo/simulador-de-ecg-10-vias-medsystem) [vias-medsystem](https://www.medsystemhospitalar.com.br/engenharia-clinica/simulador/eletrocardiografo/simulador-de-ecg-10-vias-medsystem)> Acesso em: 10 de abril de 2023.

SIMULADOR de ECG MULTIPARÂMETRO – MS400. **Cirúrgica Medical RL**. Disponível em: <https:// www.medicalrl.com.br/equipamentos/simulador-de-ecg-multiparametro-ms400> Acessado em: 10 de abril de 2023.

SIMULADOR de ECG SX-10. **EMAI Transmai**. Disponível em: < [https://www.transmai.com.br/productos/](https://www.transmai.com.br/productos/simulador-de-ecg-sx-10/) [simulador-de-ecg-sx-10/>](https://www.transmai.com.br/productos/simulador-de-ecg-sx-10/) Acessado em: 10 de abril de 2023.

SOLOSENKO, Andrius; PETRENAS, Andrius; PALIAKAITE, Birute et al. **Model for Simulating ECG and PPG Signal with Arrhythmia Episodes**. Physio.Net, 2021.

SOSTARIC, Damir; MESTER, Gyula; DORNER, Sanja. **ECG Simulation and Integration of Kalman Filter in Cardio Pediatric Cases**. Interdisciplinary Description of Complex Systems, 2019.

SUHARINTO, Catur; Budianto, Anwar; SANYOTO, Nugroho Tri. **Design of Electrocardiograph Signal Simulator**. IJEEMI, Vol. 2, No. 1, pp. 43-47, February 2020.

TATARU, A. I.; DRUGA, C.N. **Designing and realization an ECG based the Arduino Mega 2560 development board**. Annual Session of Scientific Papers, 2019.

WAN, Xiang-kui; WU, Haibo; QIAO, Fei et al. **Electrocardiogram Baseline Wander Suppression Based on the Combination of Morphological and Wavelet Transformation Based Filtering**. Computational and Mathematical Methods in Medicine, 2019.

WASSIE, Yismaw Abera; ZERGAW, Gurju Awgichew. **Some of the Potential Affordances, Challenges and Limitations of Using GeoGebra in Mathematics Education**. EURASIA, Journal of Mathematics, Science and Technology Education, 2019.

YOHANNES, Abebayehu; CHEN, Hsiu-Ling Chen. **GeoGebra in mathematics education: a systematic review of journal articles published from 2010 to 2020**. Interactive Learning Environments, 2021.

YORGANCI, Serpil. **A study on the views of graduate students on the use of GeoGebra in mathematics teaching.** European Journal of Education Studies, 2018.

<span id="page-60-0"></span>**JEFERSON CERQUEIRA DIAS -** é um engenheiro químico e professor de ensino superior com foco em dispositivos médicos e sistemas biomédicos. Formação acadêmica que abrange diversas áreas, incluindo Engenharia Química, Química Industrial, Engenharia de Segurança do Trabalho, Gestão Estratégica de Negócios, Química Ambiental, Tecnologia Ambiental e Engenharia Mecânica. A gestão de riscos, emergências e confiabilidade, com ênfase em dispositivos médicos e sistemas biomédicos pôde evoluir com doutorado na área de Engenharia Mecânica concentrou-se no desenvolvimento de projetos voltados para melhorias na confiabilidade de dispositivos de assistência ventricular, utilizando uma abordagem baseada em segurança inerente. Os conhecimentos de engenheira química aplicados aos conhecimentos e experiência contribuiram para a confiabilidade de dispositivos médicos. Como professor de ensino superior no Centro Estadual de Educação Tecnológica Paula Souza, ministra aulas específicas no curso de sistemas biomédicos, abordando temas como gestão de projetos, segurança ocupacional e fundamentos da confiabilidade. Reconhecido por sua expertise em confiabilidade de dispositivos médicos e sistemas biomédicos, combinando seus conhecimentos em Engenharia Química, Engenharia de Segurança do Trabalho e Engenharia Mecânica. Sua abordagem focada na segurança e na melhoria da confiabilidade tem sido valorizada tanto em sua carreira acadêmica quanto em sua atuação profissional, contribuindo para o avanço da área de dispositivos médicos e sistemas biomédicos.

**JÔNATAS CERQUEIRA DIAS -** possui uma sólida trajetória na área de Tecnologia da Informação desde 1988 e como professor universitário desde 1995, destaca-se por sua significativa contribuição tanto no âmbito profissional quanto acadêmico. Na esfera profissional, acumula vasta experiência em gestão de projetos desde 1998, implementando processos como CMMi e PMI para garantir o sucesso reiterado de projetos de TI. Certificado como PMP desde julho de 2006, sua expertise abrange desde o desenvolvimento de sistemas em Fábrica de Software e Análise de Pontos de Função até a coordenação de projetos conforme metodologias e documentação do ciclo de vida. Na esfera acadêmica, possui mestrado em Engenharia de Software pela USP/IPT desde janeiro de 2002, além de pós-graduações em Análise de Sistemas e Docência do Ensino Superior. Com habilidades notáveis em liderança, ministra aulas em diversas disciplinas relacionadas à Tecnologia da Informação e gestão, consolidando sua posição como referência no ensino e na prática profissional.

**JOSÉ CARLOS GOMES SERRANO JUNIOR -** possui uma trajetória marcada por uma profunda conexão com as ciências naturais desde a infância, guiado pelo estímulo à leitura e aprendizado diversificado proporcionado pelos meus pais. Inniciou sua jornada na área técnica aos 14 anos, ao prestar vestibular para o Curso Técnico em Química, onde adquiriu uma visão materialista e científica de mundo. Aos 17 anos, foi laureado com o Prêmio Lavoisier, mas, apesar do reconhecimento, optou por explorar novos caminhos. Ingressou em cursos superiores de Física e Automação Industrial antes de se dedicar ao Curso Superior de Tecnologia de Sistemas Biomédicos, onde se graduou com louvor em 2023.

# SIMULAÇÃO DE SINAIS DE ECG **VARIADOS COM MODELOS MATEMÁTICOS**

- www.atenaeditora.com.br
- contato@atenaeditora.com.br Χ
- [ර @atenaeditora
- www.facebook.com/atenaeditora.com.br l fl

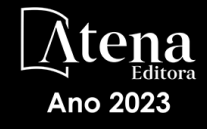

# SIMULAÇÃO DE SINAIS DE ECG **VARIADOS COM MODELOS MATEMÁTICOS**

- www.atenaeditora.com.br
- contato@atenaeditora.com.br Χ
- [ර @atenaeditora
- www.facebook.com/atenaeditora.com.br l fl

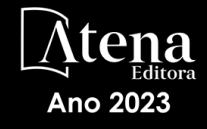